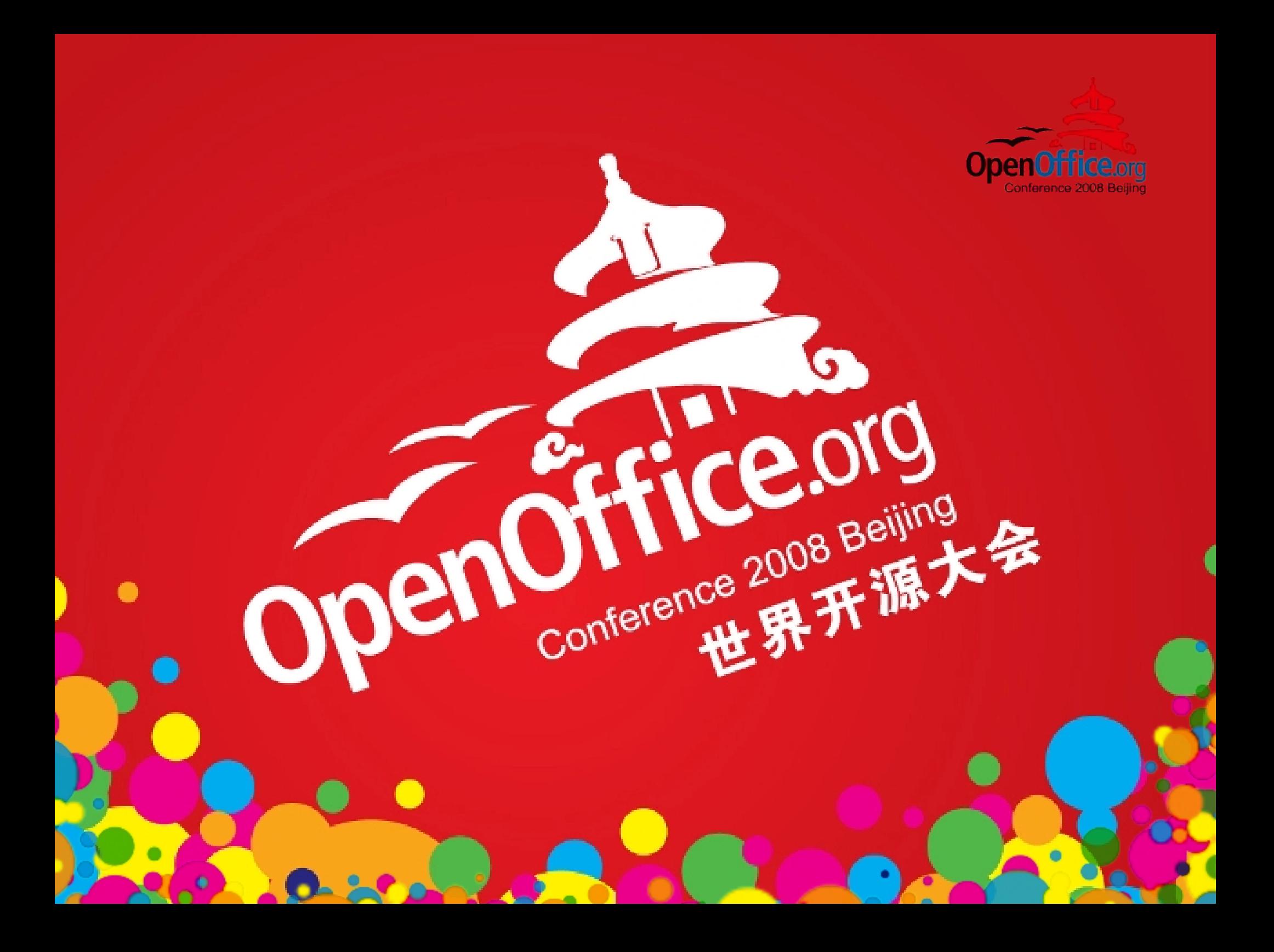

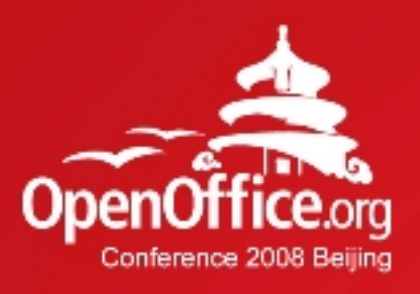

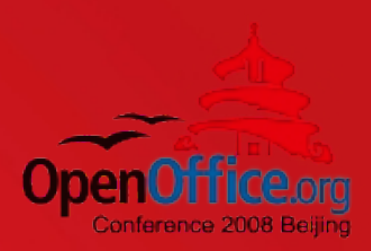

### ODF Perspectives Panel discussion

#### OASIS ODF Adoption TC

2008年第6届OpenOffice rg世界

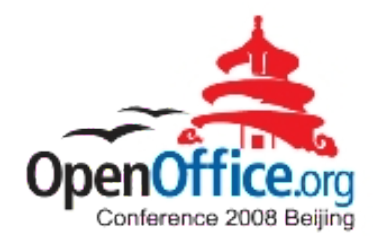

#### About...

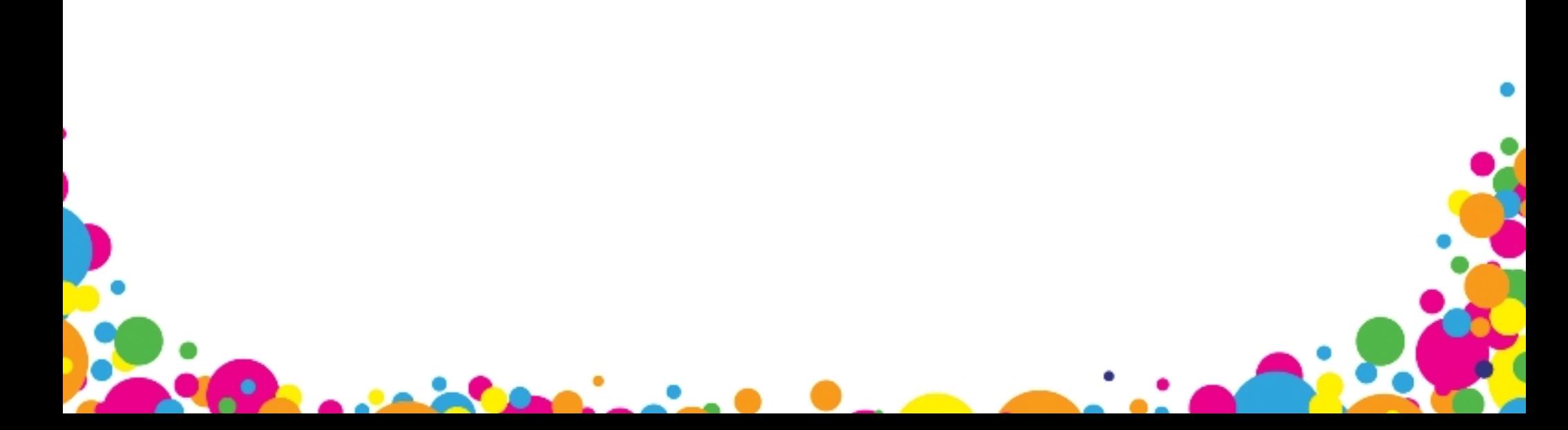

# OASIS ODF Adoption TC

 $\bullet$ 

 $\bullet$ 

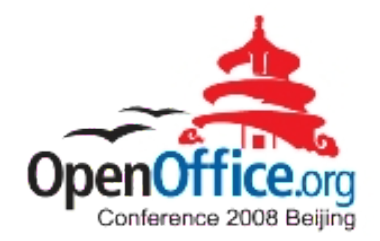

● "Collaborating to increase the demand for and availability of products that conform to the OpenDocument Format"

<http://www.oasis-open.org/committees/odf-adoption>

# ODF Interop and Conf.TC

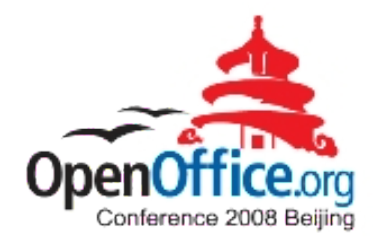

- "Supporting the creation of interoperable ODF applications"
- $\bullet$

 $\bullet$ 

<http://www.oasis-open.org/committees/oic>

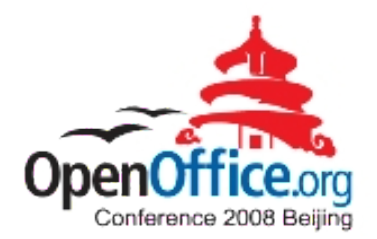

#### Agenda

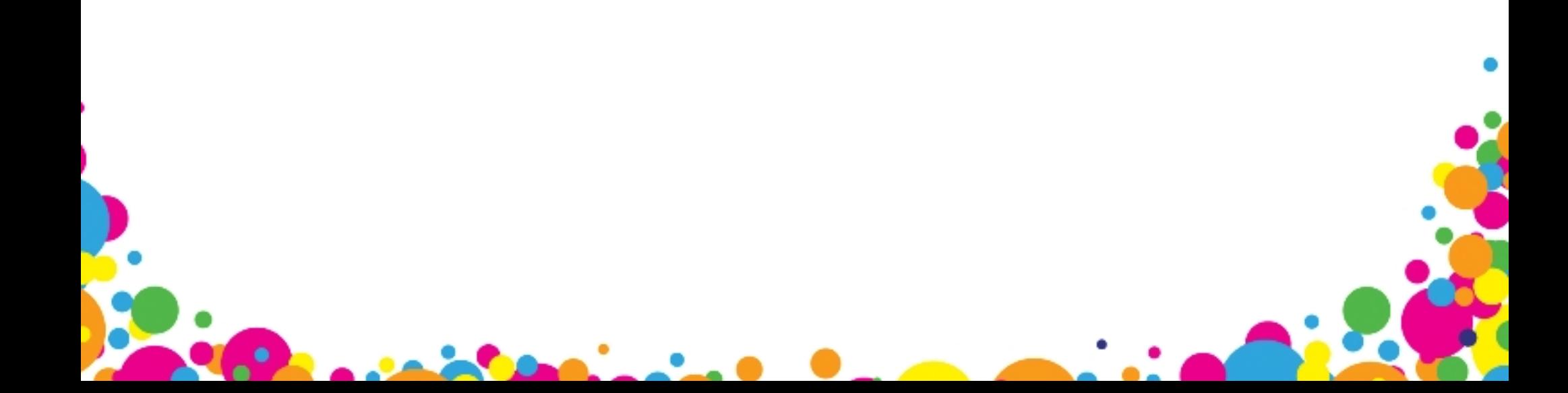

### Agenda

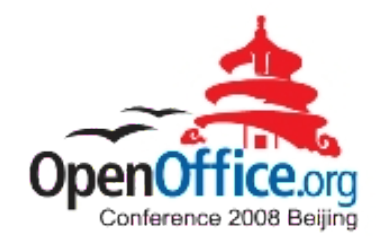

- $\cdot$  17:45 Intro (Don Harbison)
- 17:50 Theoretical view (Rob Weir)
- 18:05 Practical view (Bart Hanssens)
- $\cdot$  18:20 Panel self-intro
- $\cdot$  18:30 Break / thinking time
- $\cdot$  18:45 Q&A (audience and panel)
- $\cdot$  19:15 Closing remarks
- $\cdot$  19:30 End of session

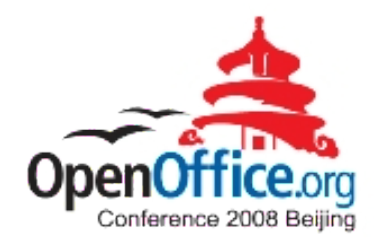

#### Panelists

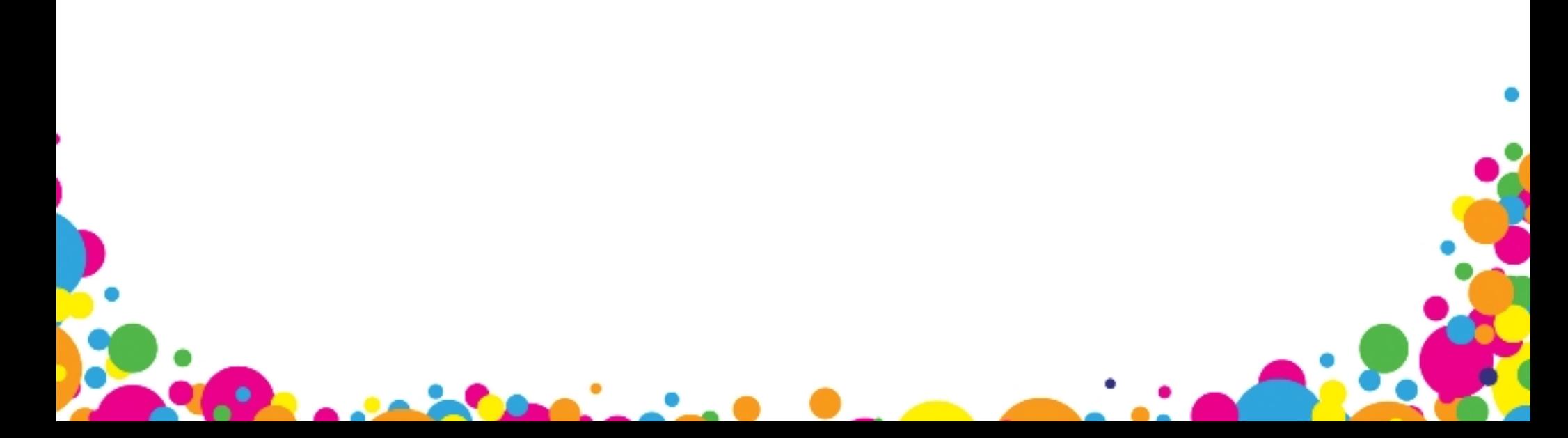

# Jeremy ALLISON

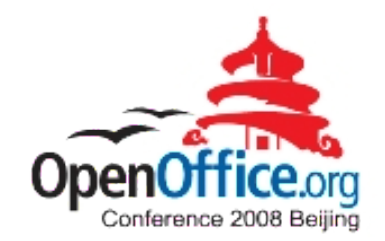

- Linux Evangelist @ Google
- SAMBA
- <http://tuxdeluxe.org/taxonomy/term/21>

### Bart HANSSENS

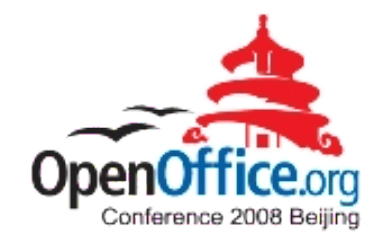

- Interoperability expert  $@$  Fedict, Belgium
- Tests with ODF plug-ins for MS-Office
- Chair OASIS ODF Interop. and Conf.TC
- [http://www.fedict.belgium.be](http://www.fedict.belgium.be/)

### Don HARBISON

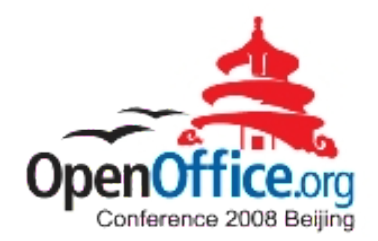

- Program Director  $@$  IBM
- Open source and open standards
- Linux strategy
- Chair OASIS ODF Adoption TC
- [http://www.ibm.com](http://www.ibm.com/)

### Jun MA

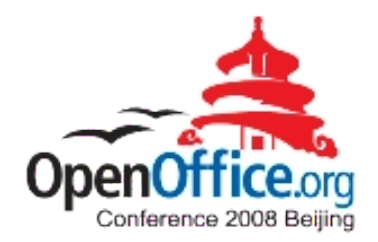

- Beijing RedFlag2000
- [http://www.redoffice.com.cn](http://www.redoffice.com.cn/)

### Florian REUTER

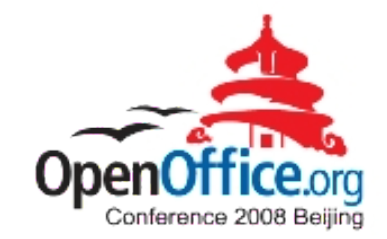

- Novell
- [http://florianreuter.blogspot.com](http://florianreuter.blogspot.com/)

# Malte TIMMERMAN

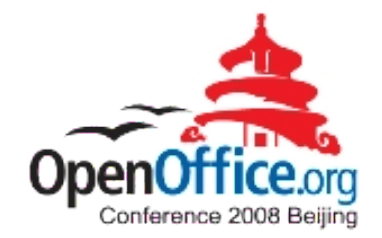

- Tech. Architect  $\omega$  Software Engineering, Sun
- StarOffice / Sun MS-Office plug-in:
- Accessibility
- Architecture
- Online Help
- Performance
- Security
- <http://blogs.sun.com/malte>

### Rob WEIR

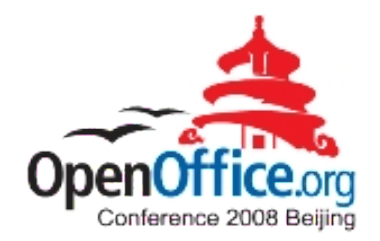

- ODF Architect, IBM
- Co-Chair OASIS ODF TC
- US delegate ISO/IEC JTC1/SC34
- Member INCITS v1 & INCITS Executive Board
- <http://www.robweir.com/blog>

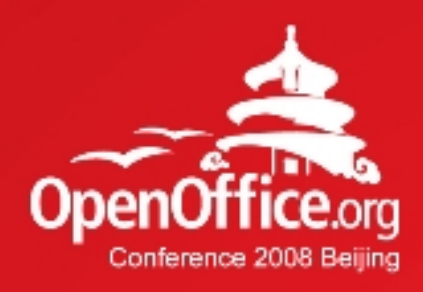

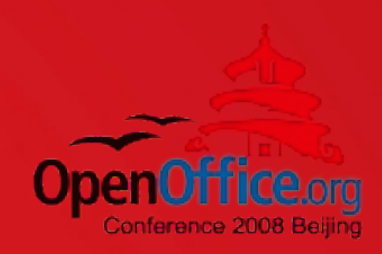

# Thanks!

#### 凝聚全球力量 绽放开源梦想

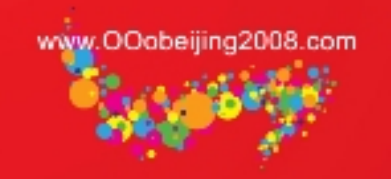

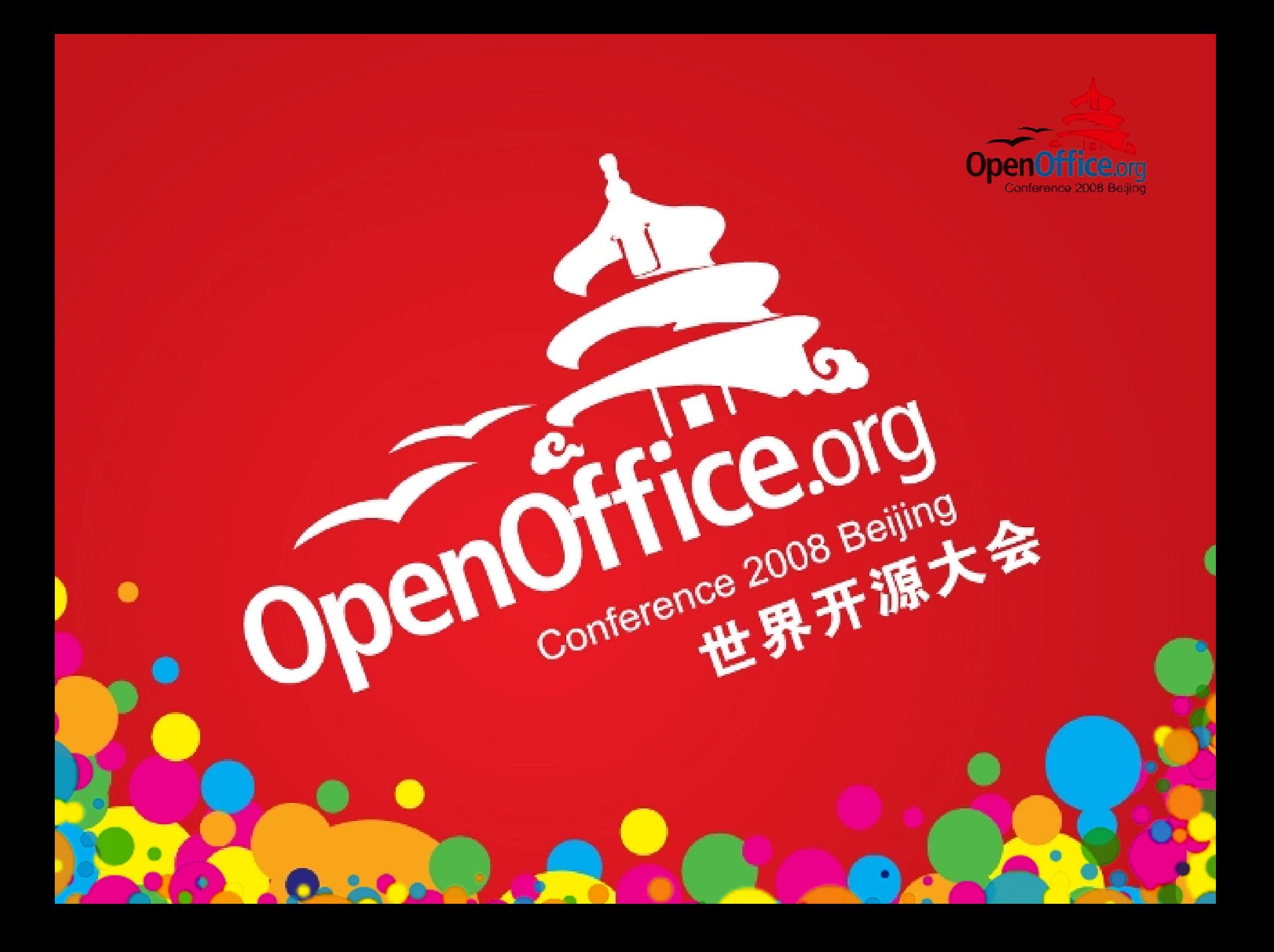

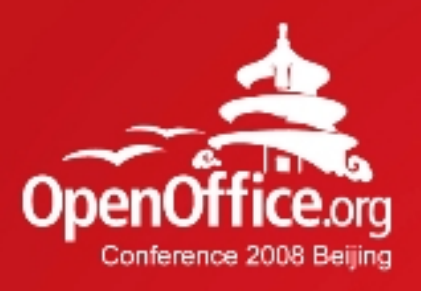

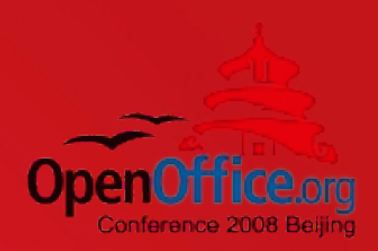

### ODF Interoperability - Theory

#### Rob Weir

IBM

rg世界开展 2008年第6届OpenOffice

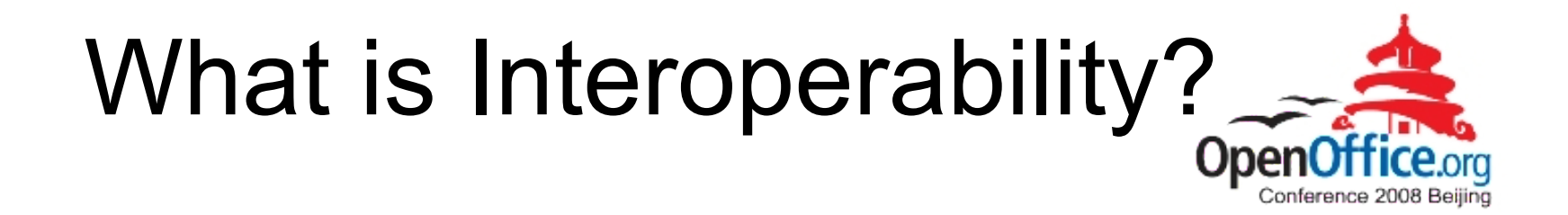

"Interoperability means the ability of information and communication technology (ICT) systems and of the business processes they support to exchange data and to enable the sharing of information and knowledge."

IDABC's "European Interoperability Framework" http://ec.europa.eu/idabc/servlets/Doc?id=19529

### Problem #1

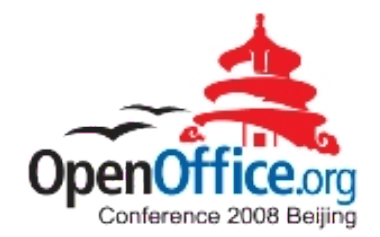

#### Complexity of Application-to-Application interoperability

# Many ODF Implementations

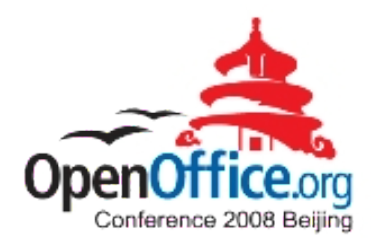

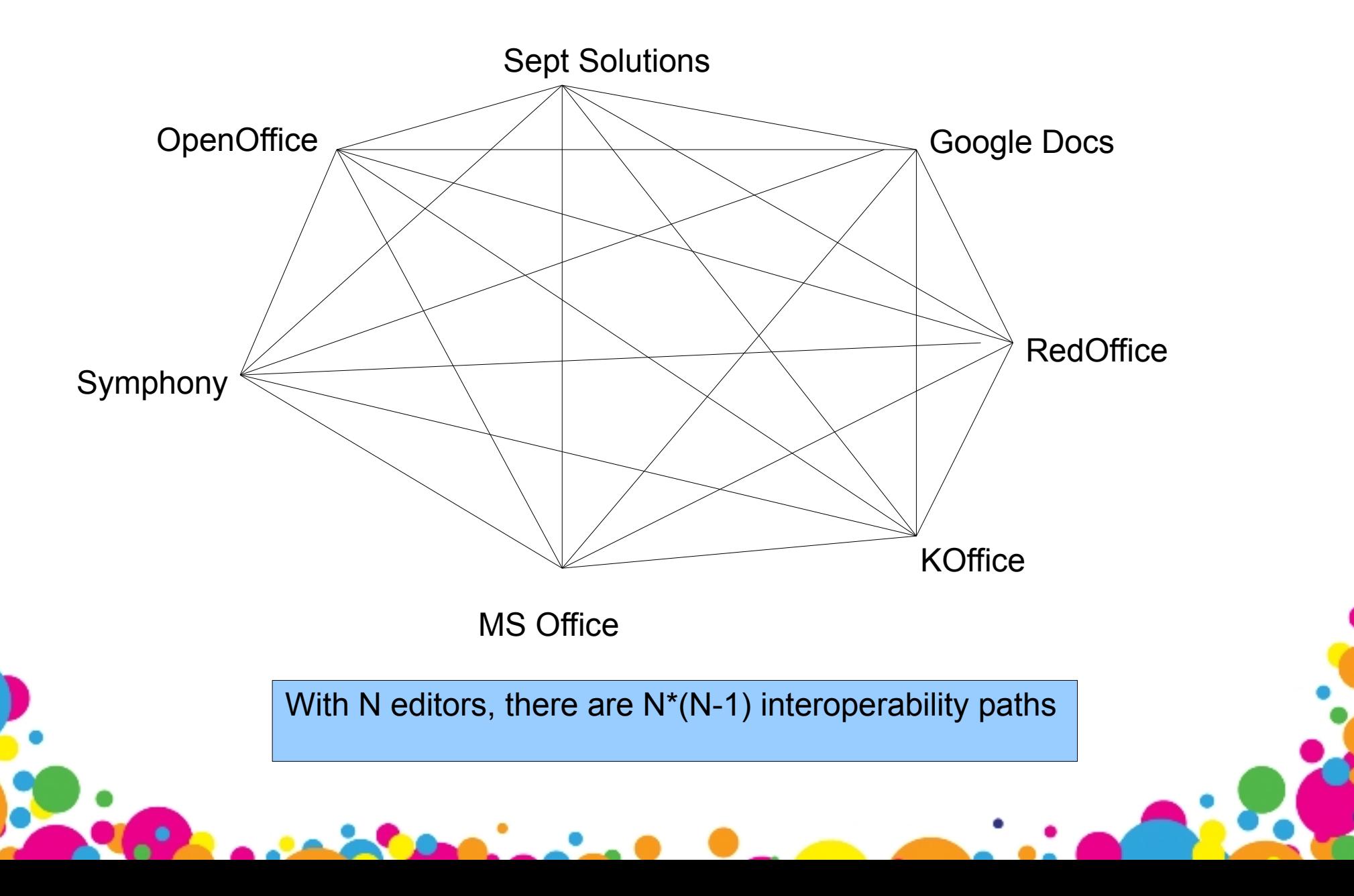

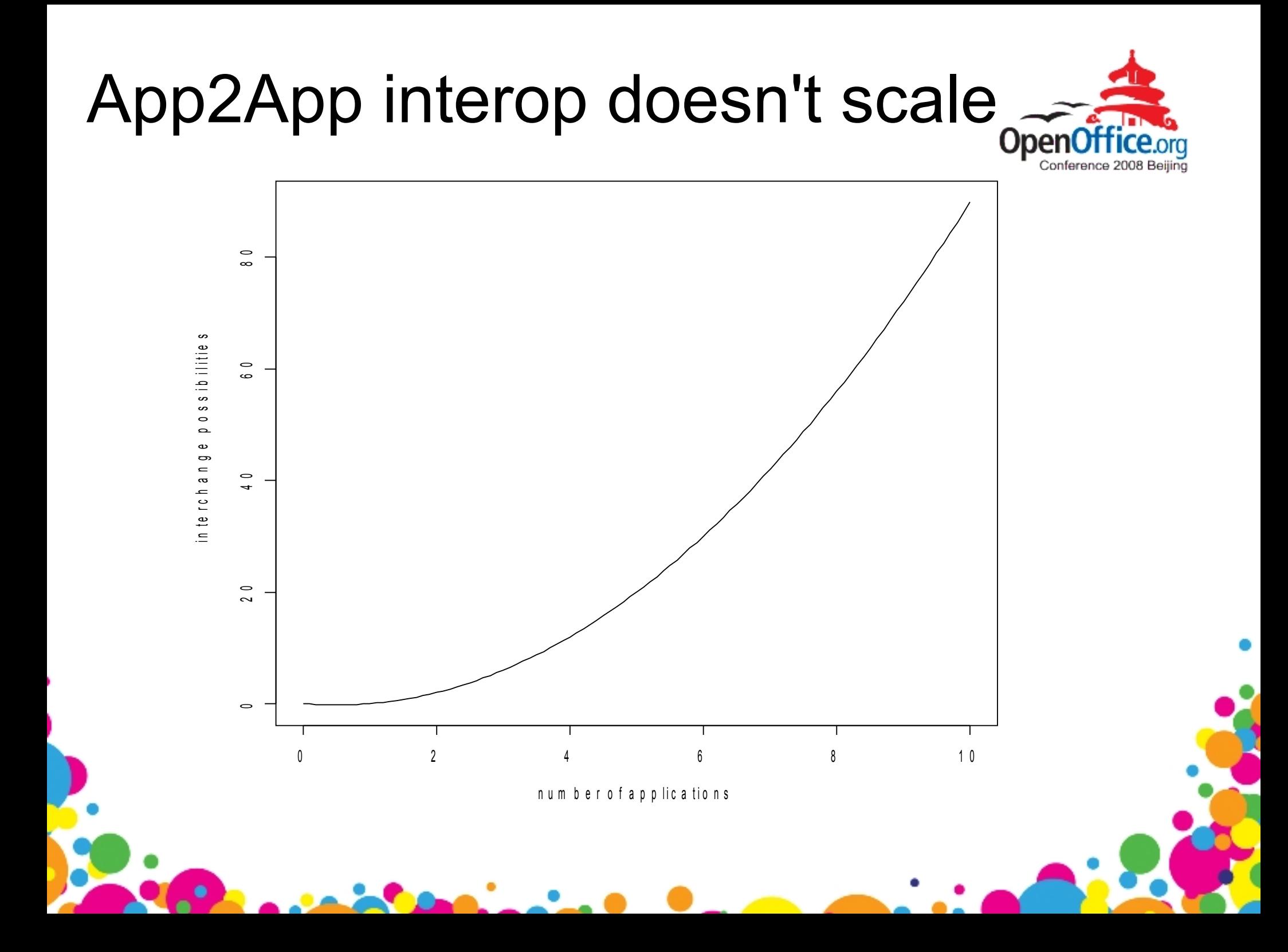

# And don't forget the non-editors.

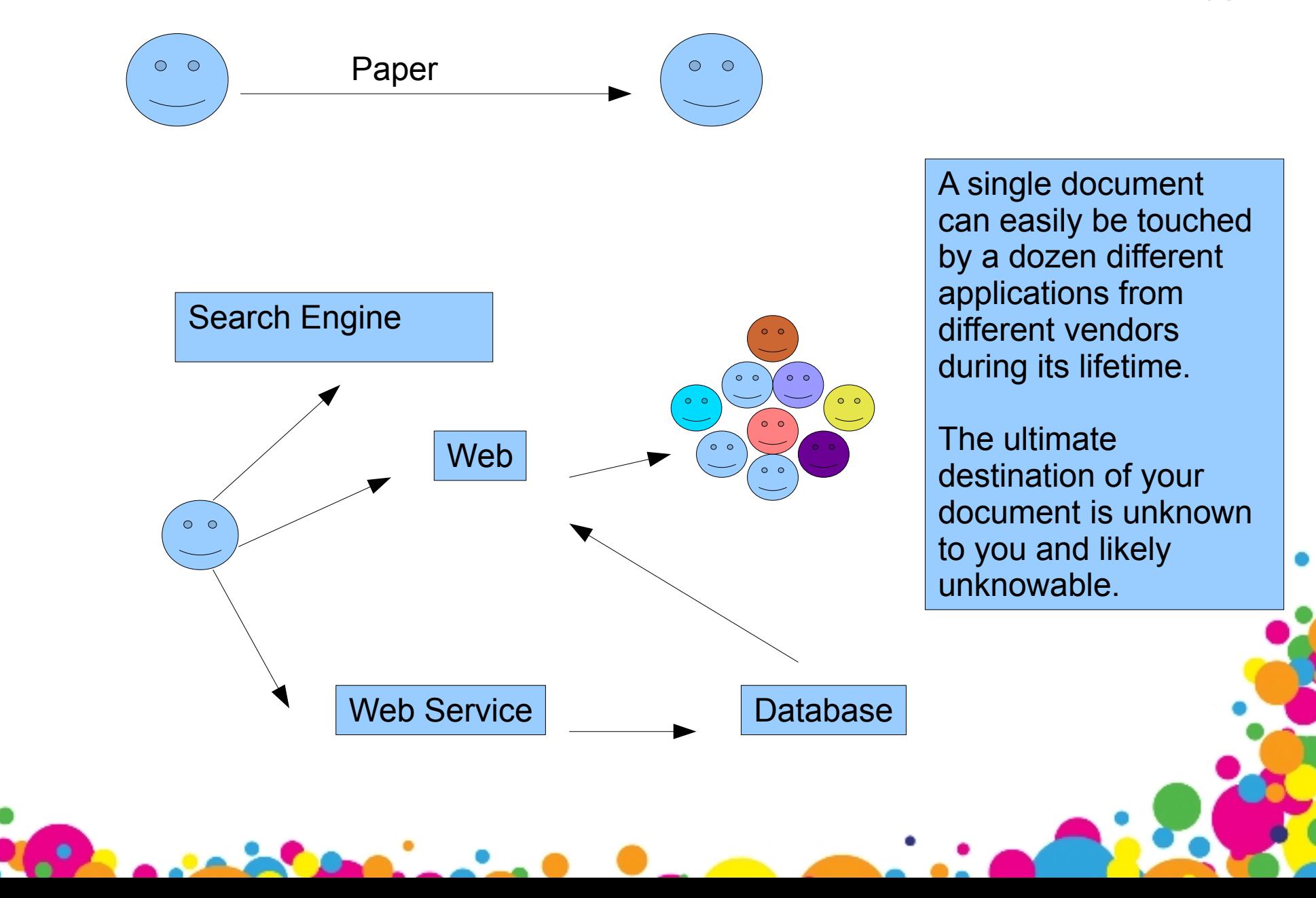

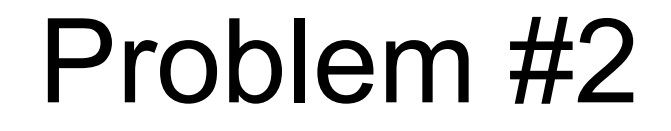

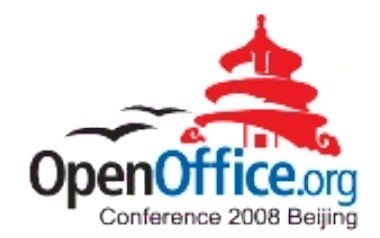

#### Interoperability means different things to different people.

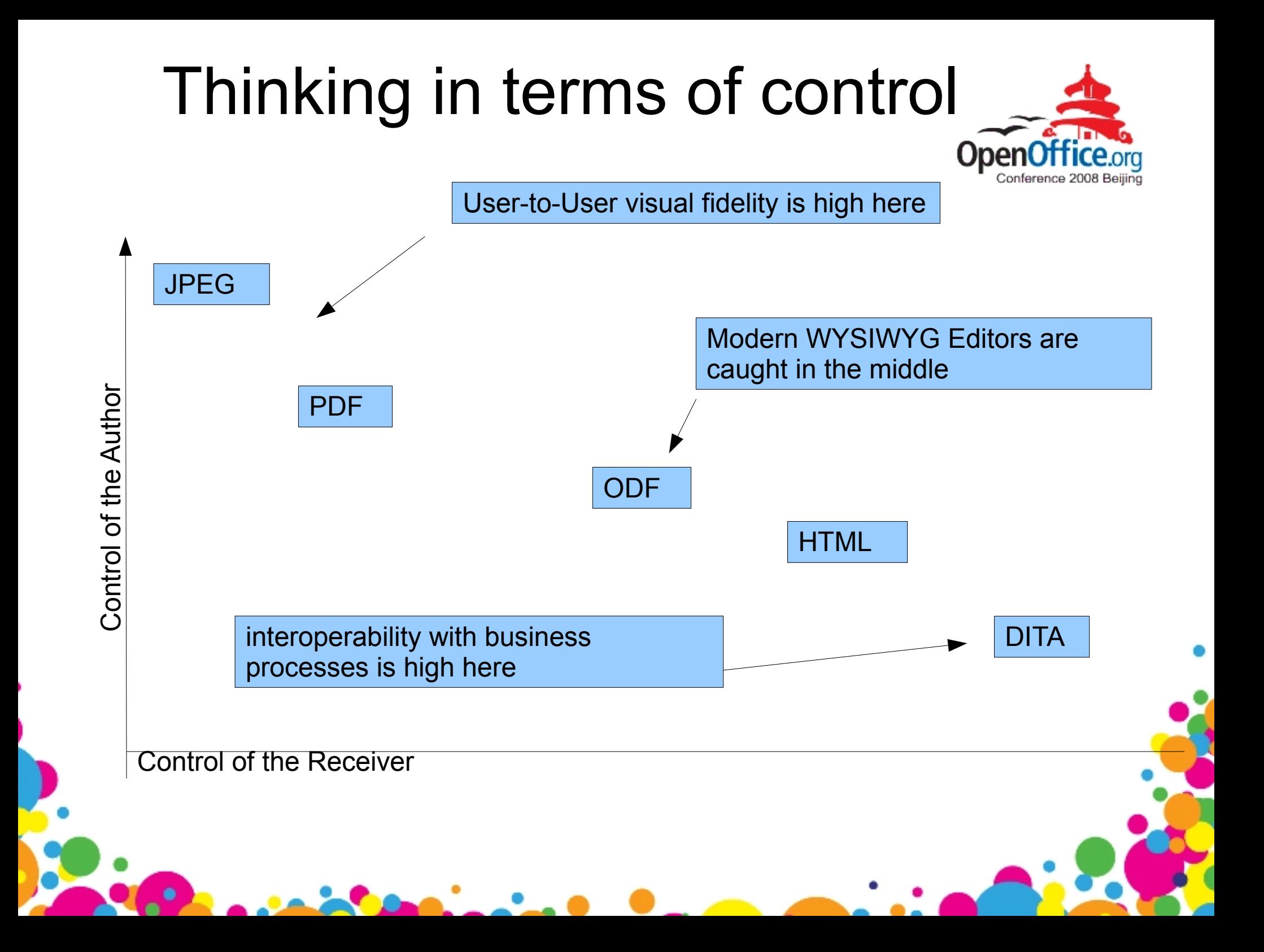

## Traditional Trade-offs

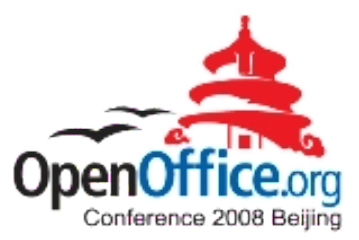

- ●Visual Richness of authoring environment ●Power
- ●Ability to say anything
- ●Pixel Perfection
- ●High Fidelity

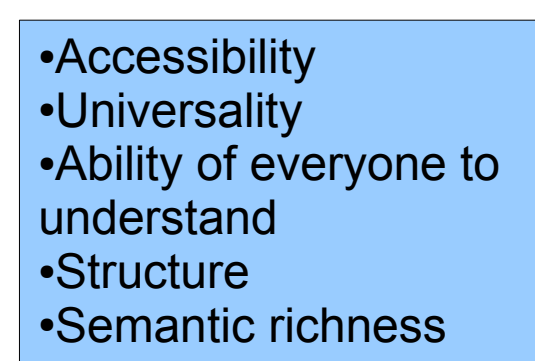

Not a Law of Nature, but a tendency. The glory goes to those who can solve both problems at once.

# Two Big Challenges

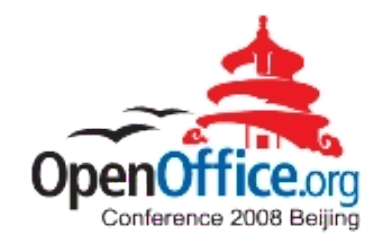

- Many ODF Implementations
- Need for ODF to provide interoperability in two dimensions:
	- Ad-hoc, traditional, visual fidelity
	- Structured, data-oriented, business process

# Things that cause problems

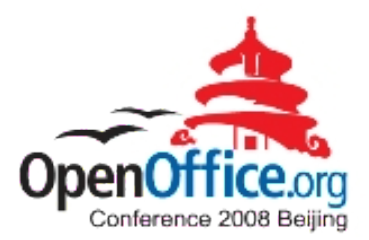

- Application issues
	- Implementation defects
	- Functional subsets
	- Functional supersets (extensions)
- Standard issues

 $\bullet$ 

- Specification errors
- Undefined behaviours
- Implementation-defined behaviours

### The Solution?

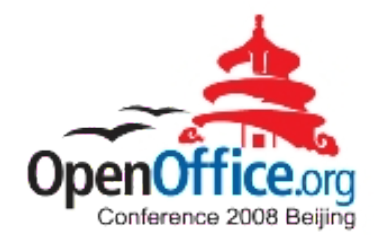

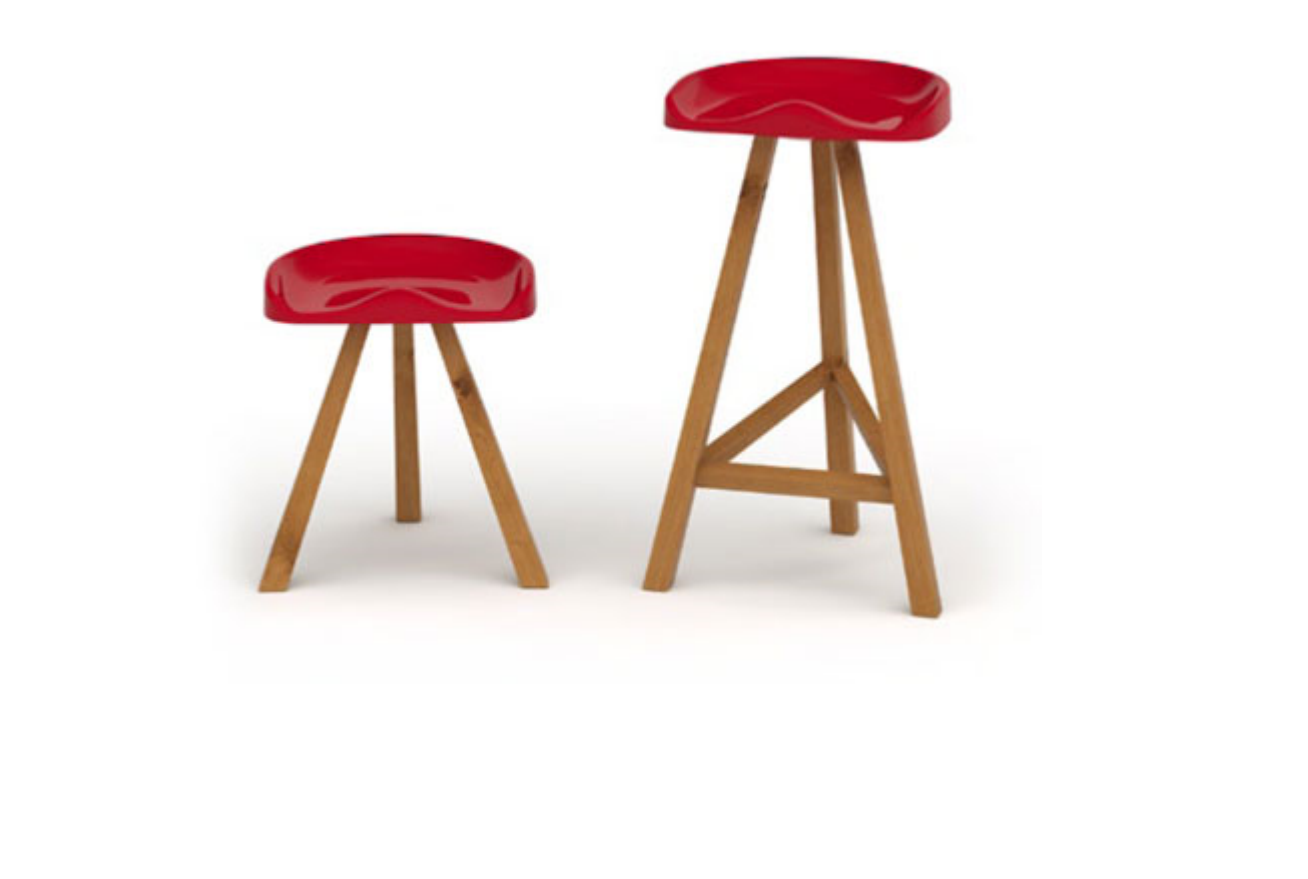

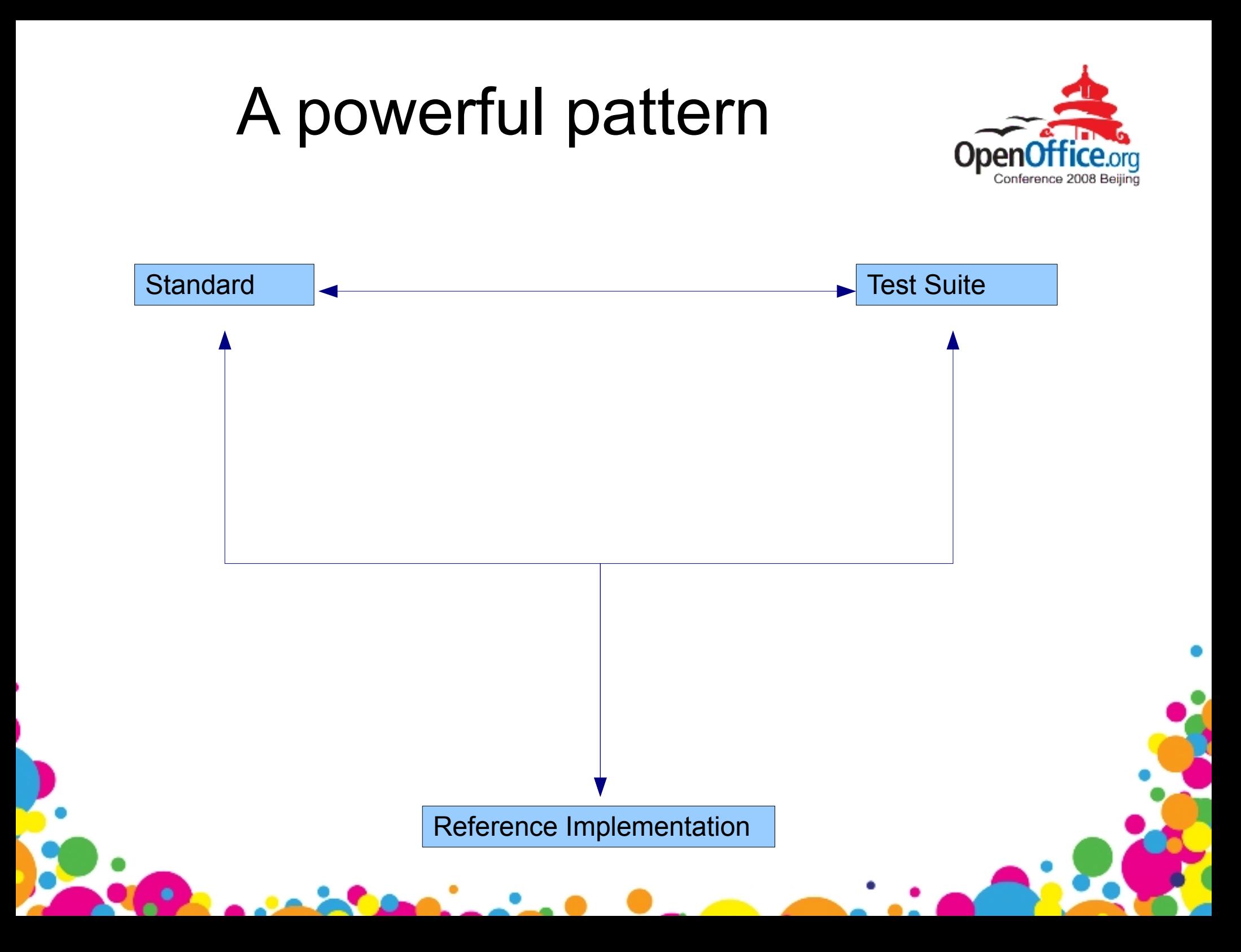

# A powerful pattern

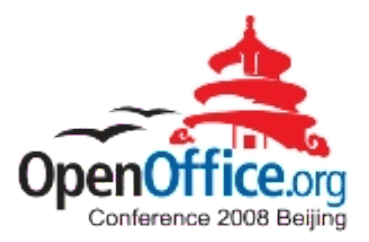

- The standard contains the definition of a conformant document
	- (but the standard may have errors or ambiguities)
- The test suite exercises and validates each feature of the standard
	- (but the test suite may have errors or omissions)
- The reference implementation is written to the standard, and tested with the test suite
	- (but the implementation may have errors or missing functionality)

# Checks and Balances

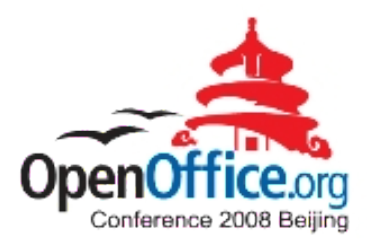

- A test case fails. What is the cause?
	- An error in the application?
	- Is it an error in the test suite?
	- An error in the standard?
- Identify the cause of the failure
- Fix
- Continue until you have a complete test suite and a reference implementation that passes all of the test cases.

# This can move us from this...

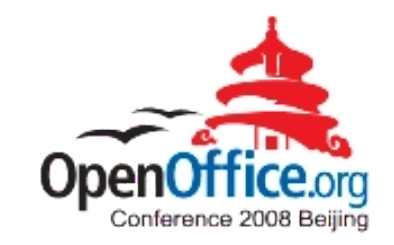

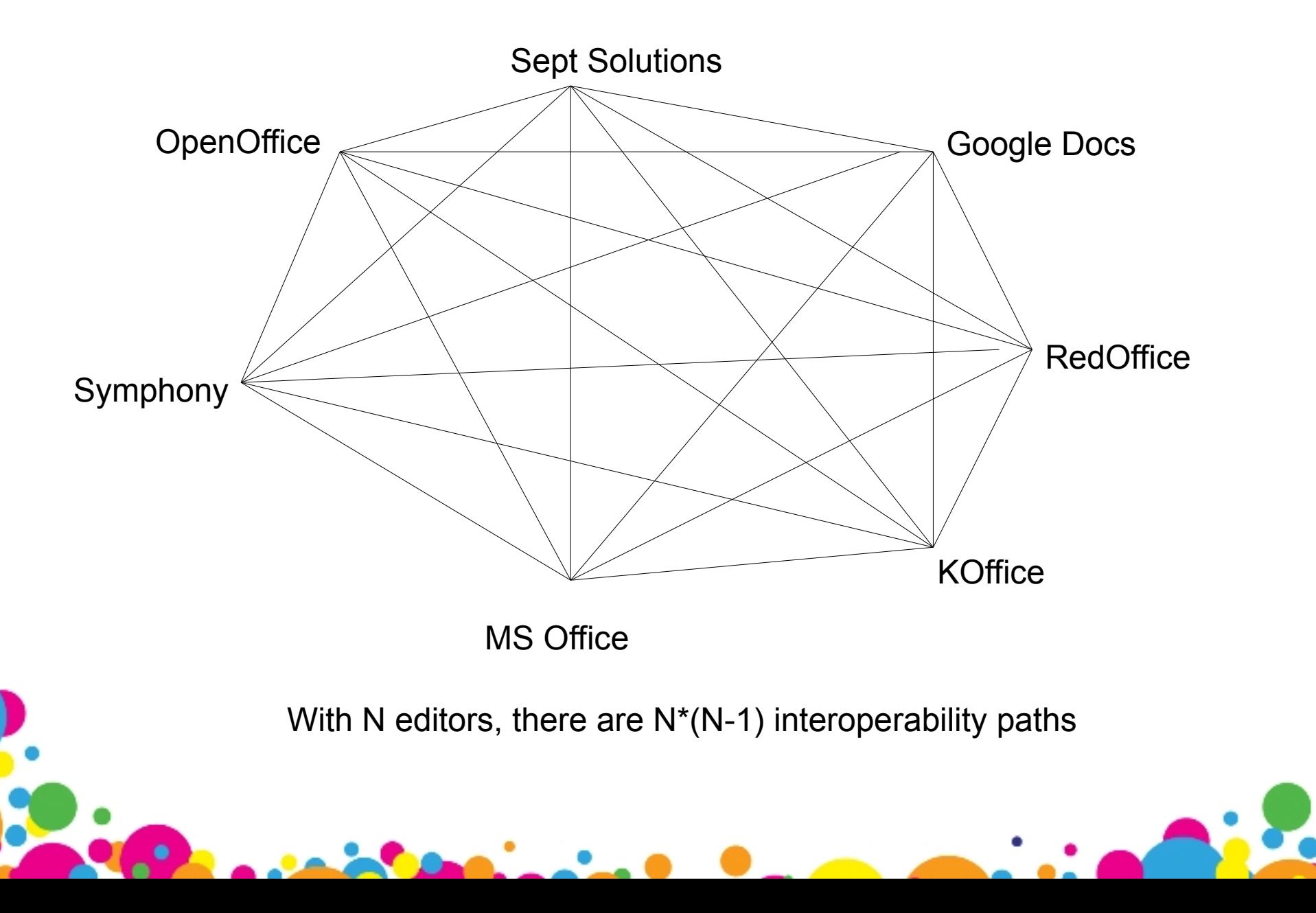

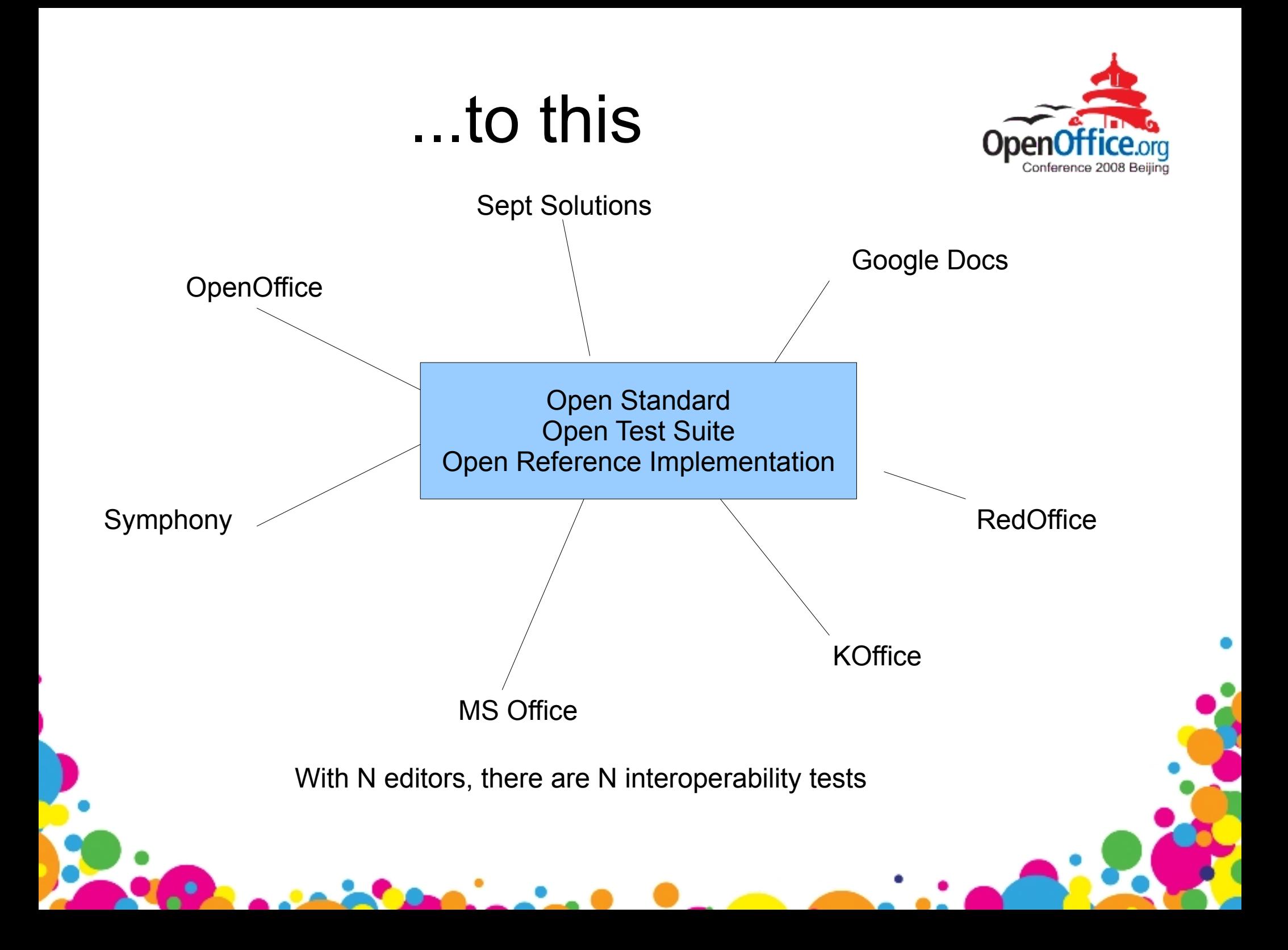

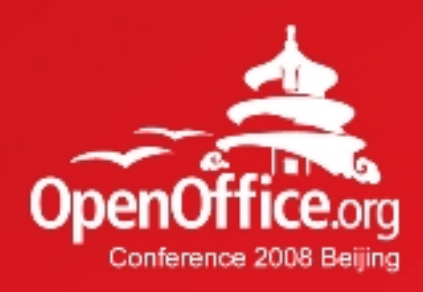

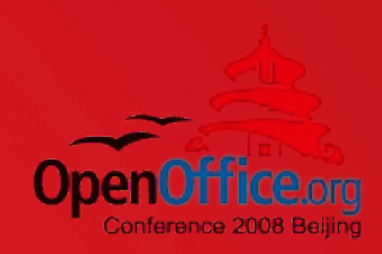

# Thanks!

#### 凝聚全球力量 绽放开源梦想

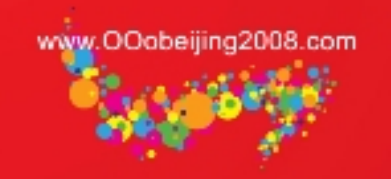

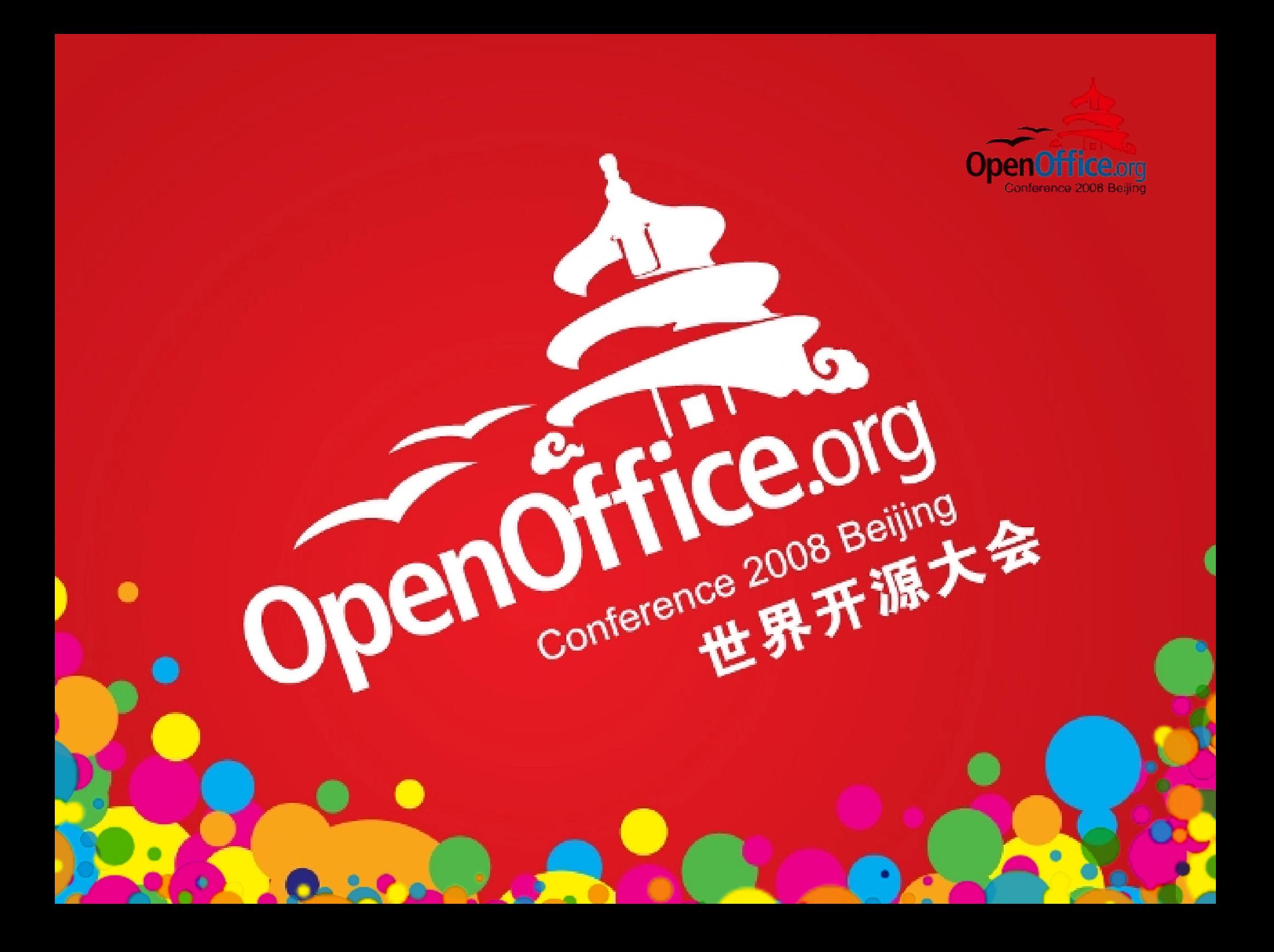

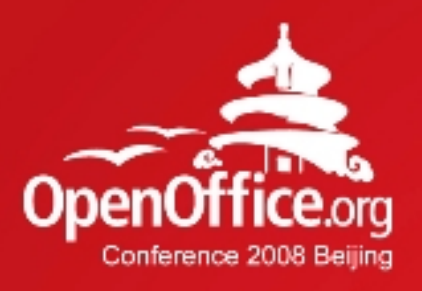

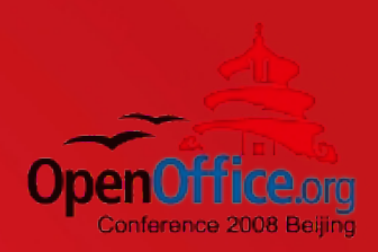

### ODF Interoperability in Belgium

#### Bart HANSSENS

Interop Expert @ Fedict (BE)

2008年第6届OpenOffice rg世界

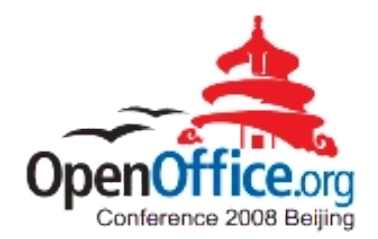

#### About...

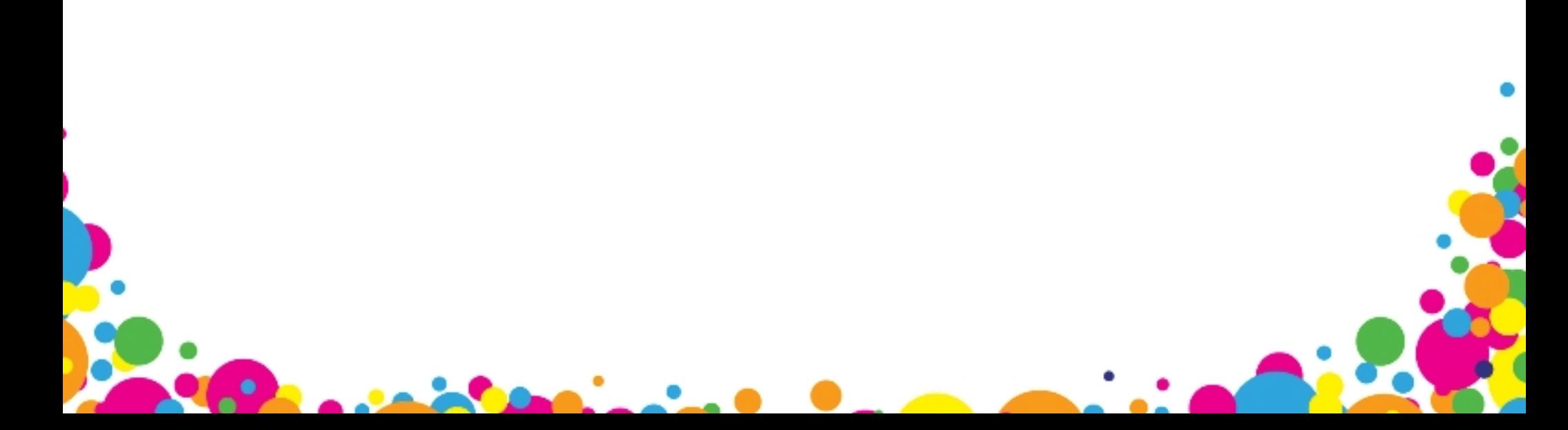

# Fedict in Belgium

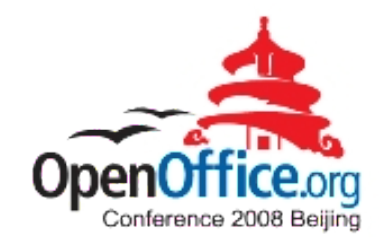

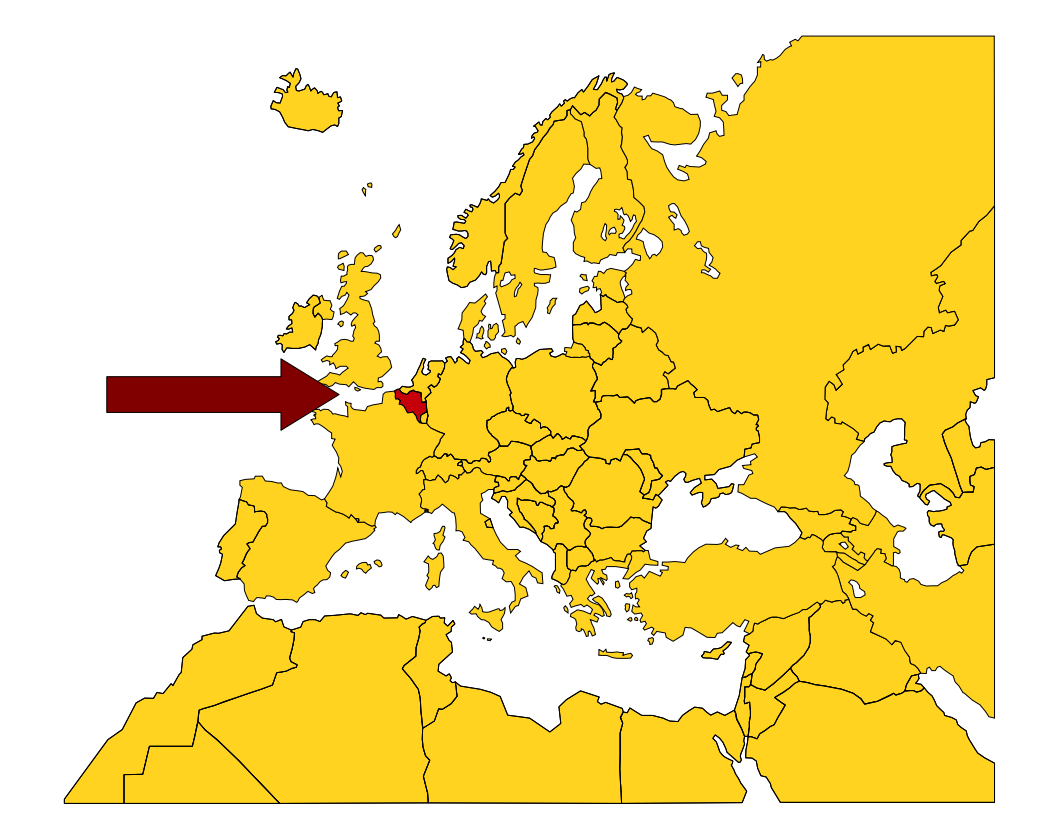

#### Belgium:

- Brussels / EU

Fedict:

- Fed.Gover. ICT
- eGov projects

### ODF Guideline

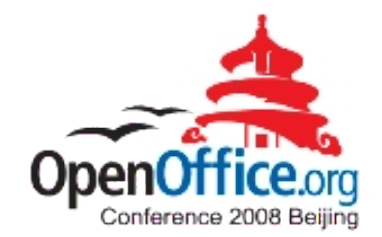

Editable text / spreadsheet / presentations

Mandatory between departments Optional:

- within departments
- towards citizens / other governments

### Goal: Interoperability

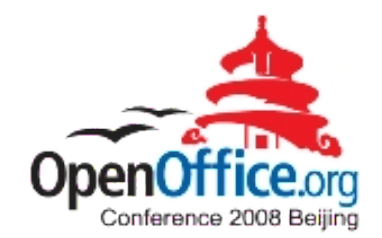

About:

- YOUR documents
- Working together
- Long term benefits

NOT just product hopping

### Our motivation

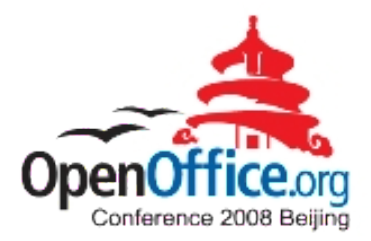

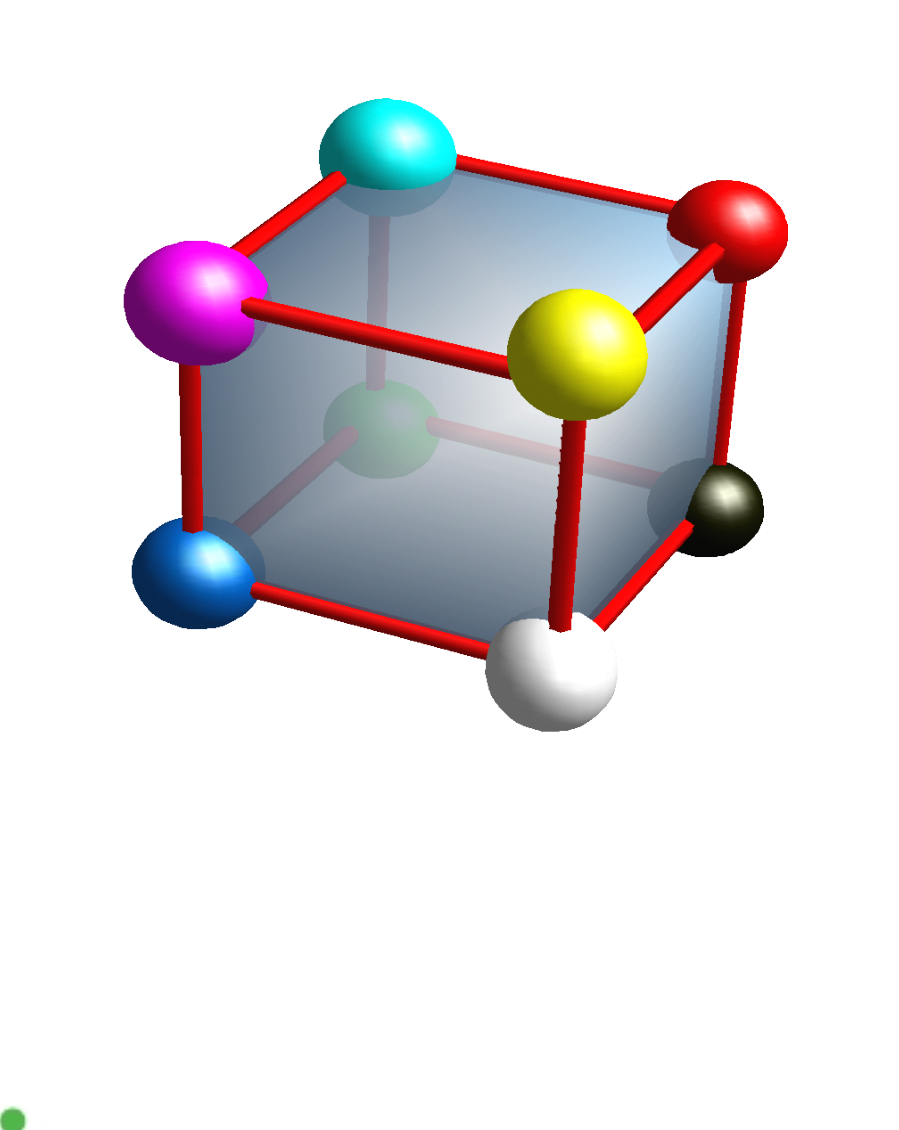

#### Different governments:

- federal
- regional
- local

Departments: - suite of choice

### **Challenges**

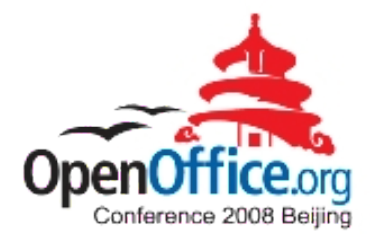

Legacy formats <=> ODF

#### Different software:

- different versions
- different feature sets

Users: Just Make It Work !

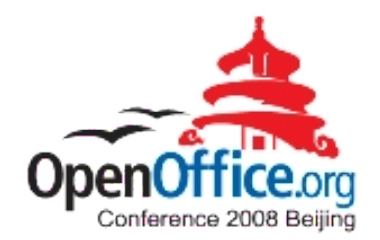

#### Getting started

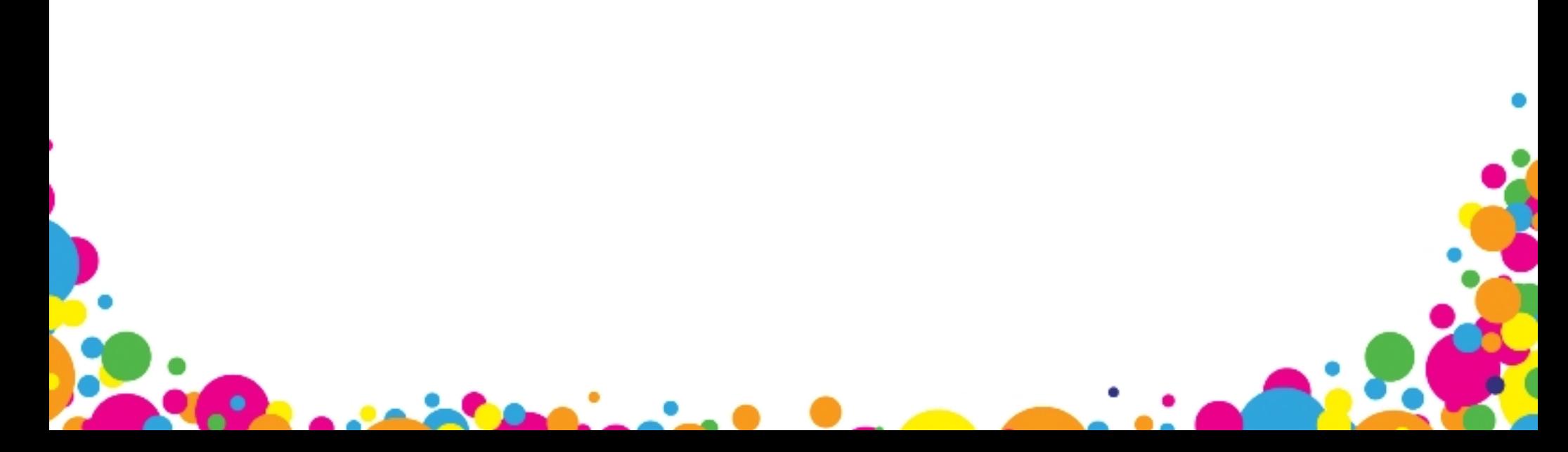

### A few ODF solutions

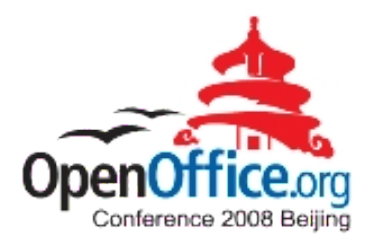

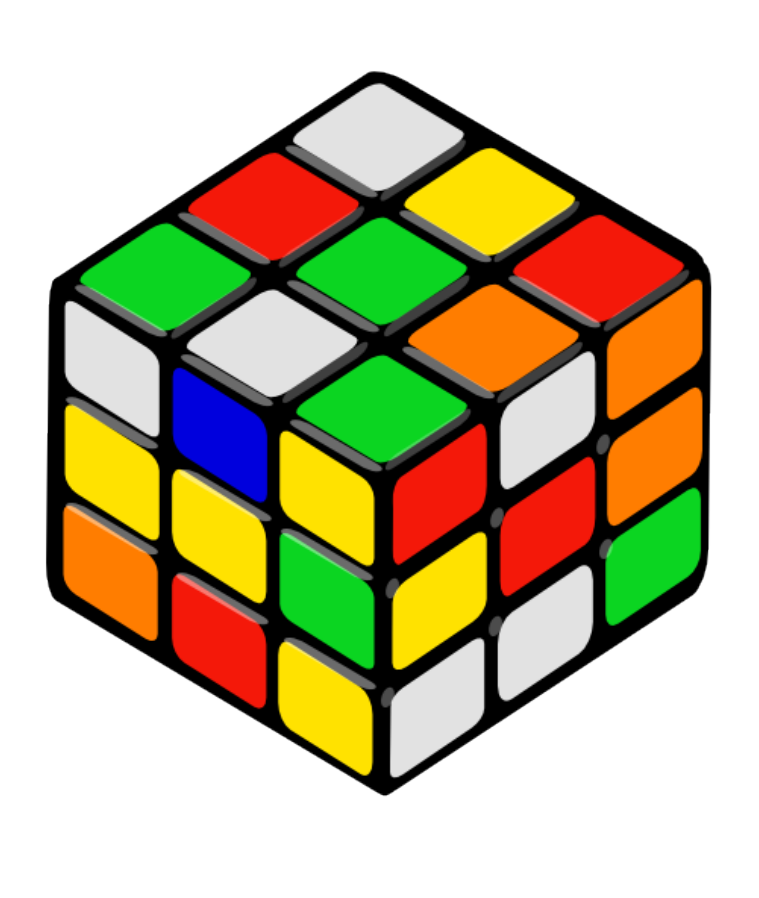

#### OpenOffice.org

MS-Office + plug-in:

- Sun
- MS / Clever Age

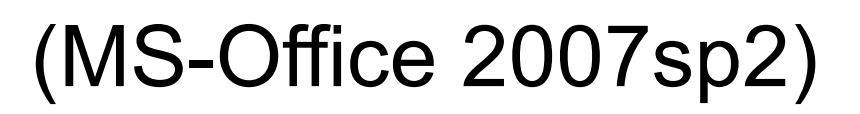

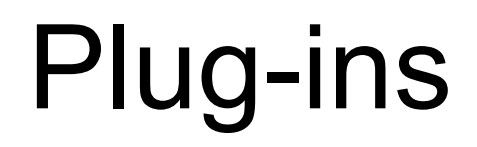

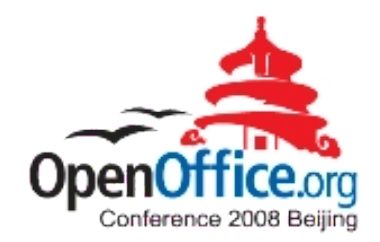

Sun :

- - [http://www.sun.com/software/star/odf\\_plugin](http://www.sun.com/software/star/odf_plugin)
- Based upon OpenOffice.org

Microsoft, Novell, Clever Age, … :

- - [http://odf-converter.sourceforge.net](http://odf-converter.sourceforge.net/)
- Based upon .NET & XSLT

### Why focus on MSO-ODF ?

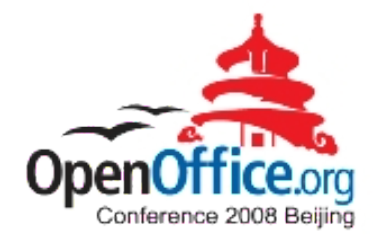

Reality check:

- most users are using MS-Office
- even with plug-in (some) conversion is done

Remember: choice !

### The plan

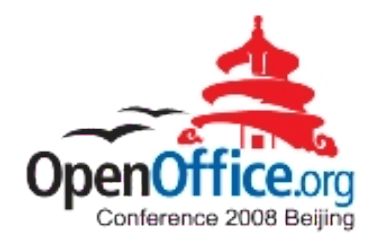

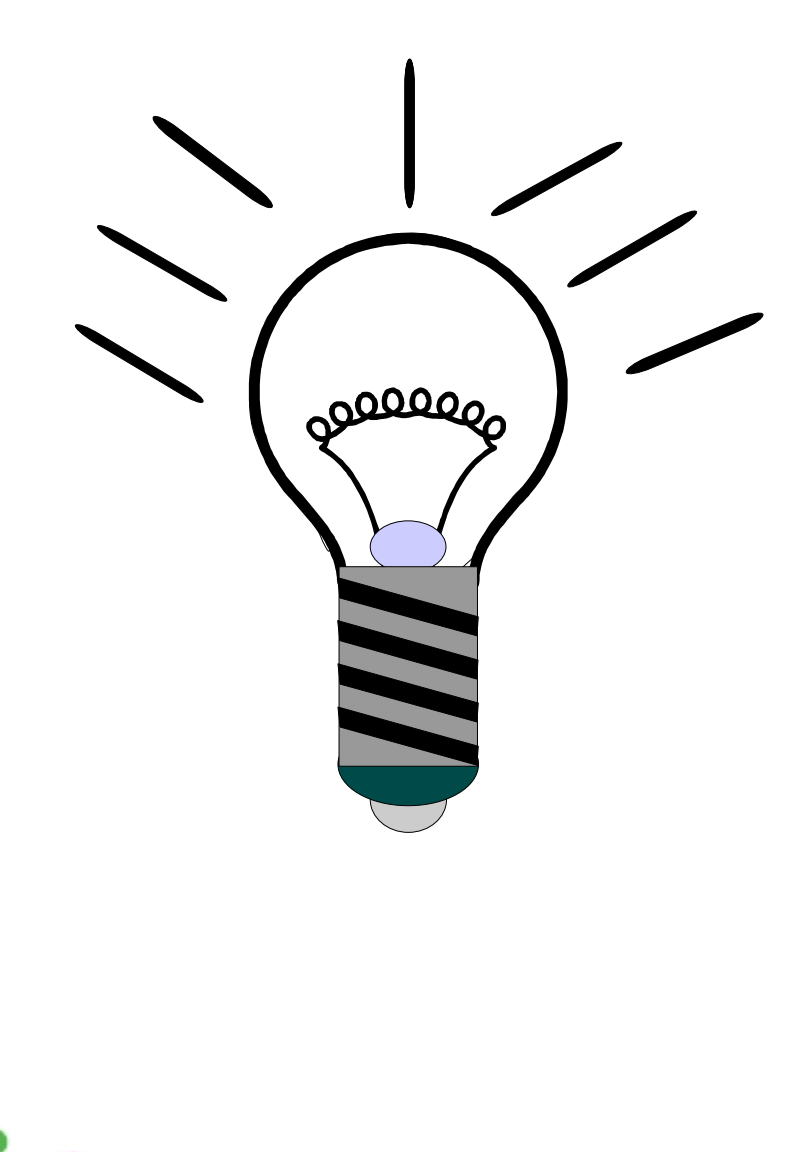

- 1 test real documents
- 2 file bug reports
- 4 profit !

 $3 - ...$ 

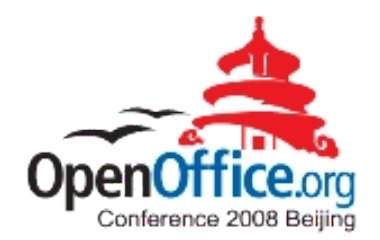

#### **Results**

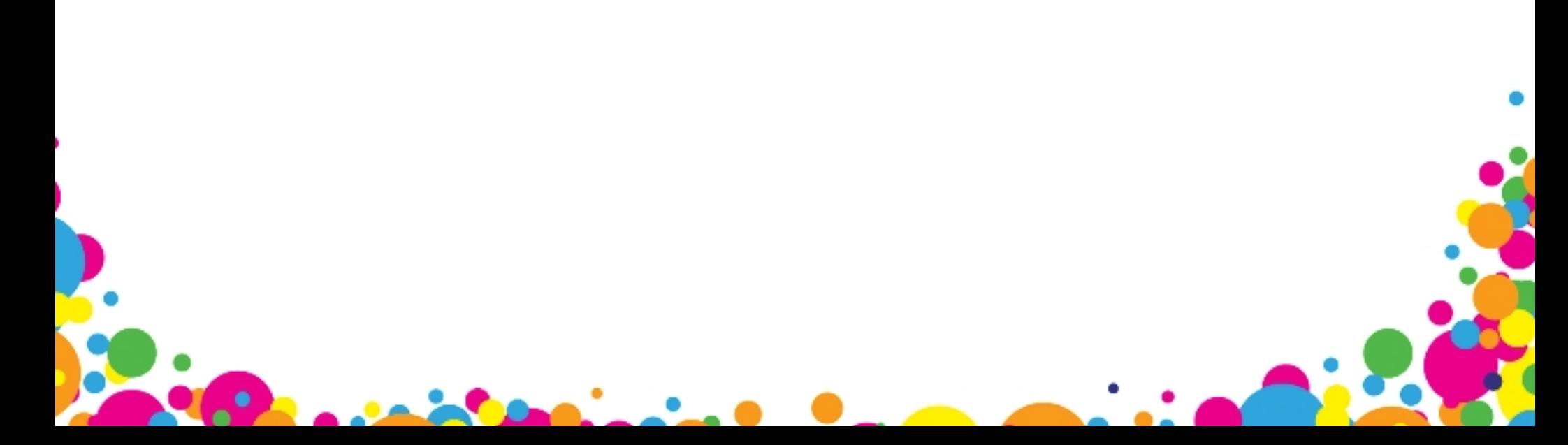

# Plug-ins

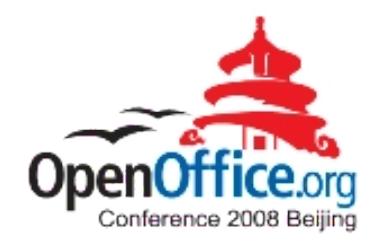

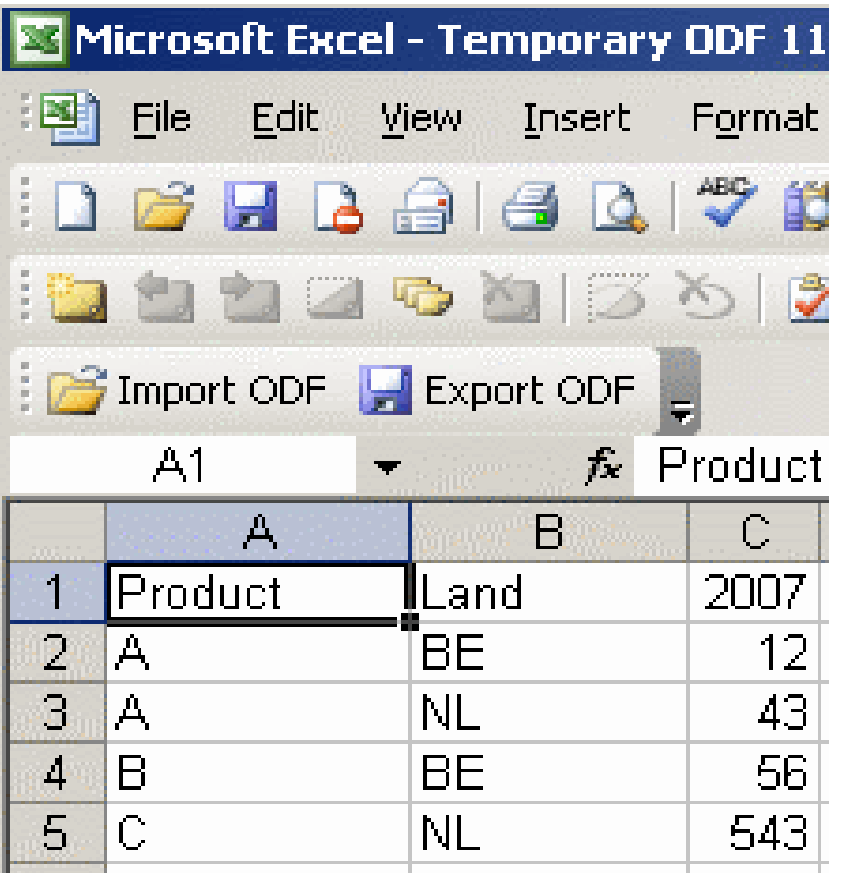

#### Benefits:

- no additional suite

To be improved:

- performance
- interop issues

### The Good

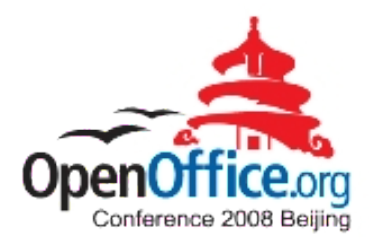

Interoperability is increasing:

- feature set (ODF templates, ...)
- usability (open with double-click)
- lots of bug fixing

Reading OK for most documents

### The Bad

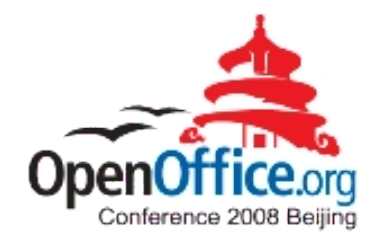

Round-tripping needs to improve

Tables-in-tables

Forms:

- data types => string
- some controls are gone

# The Ugly

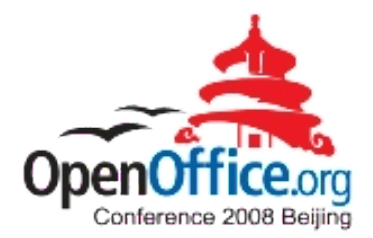

Formula exchange

Needs work:

- Complex pivot tables
- Complex charts
- Gradients

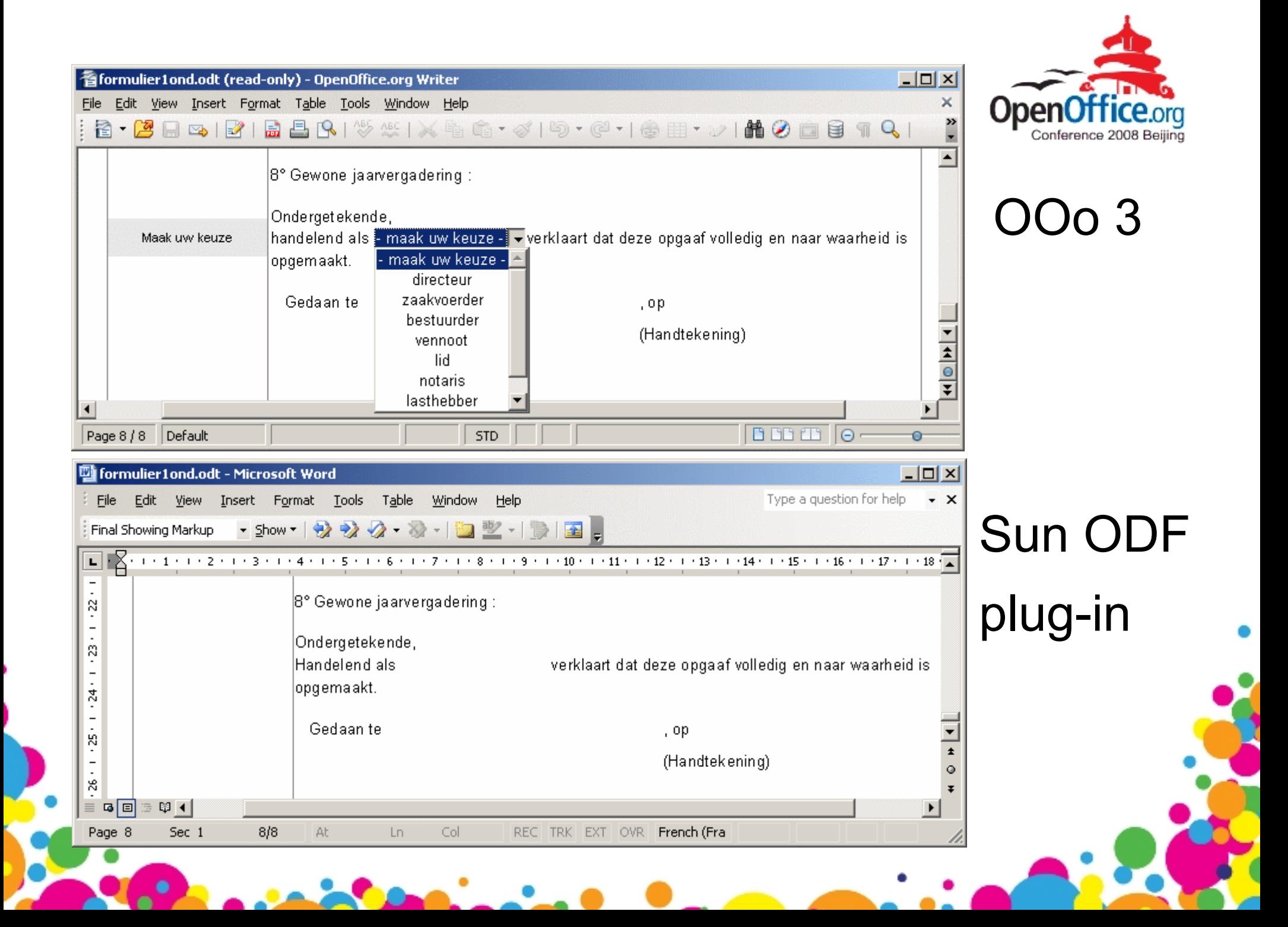

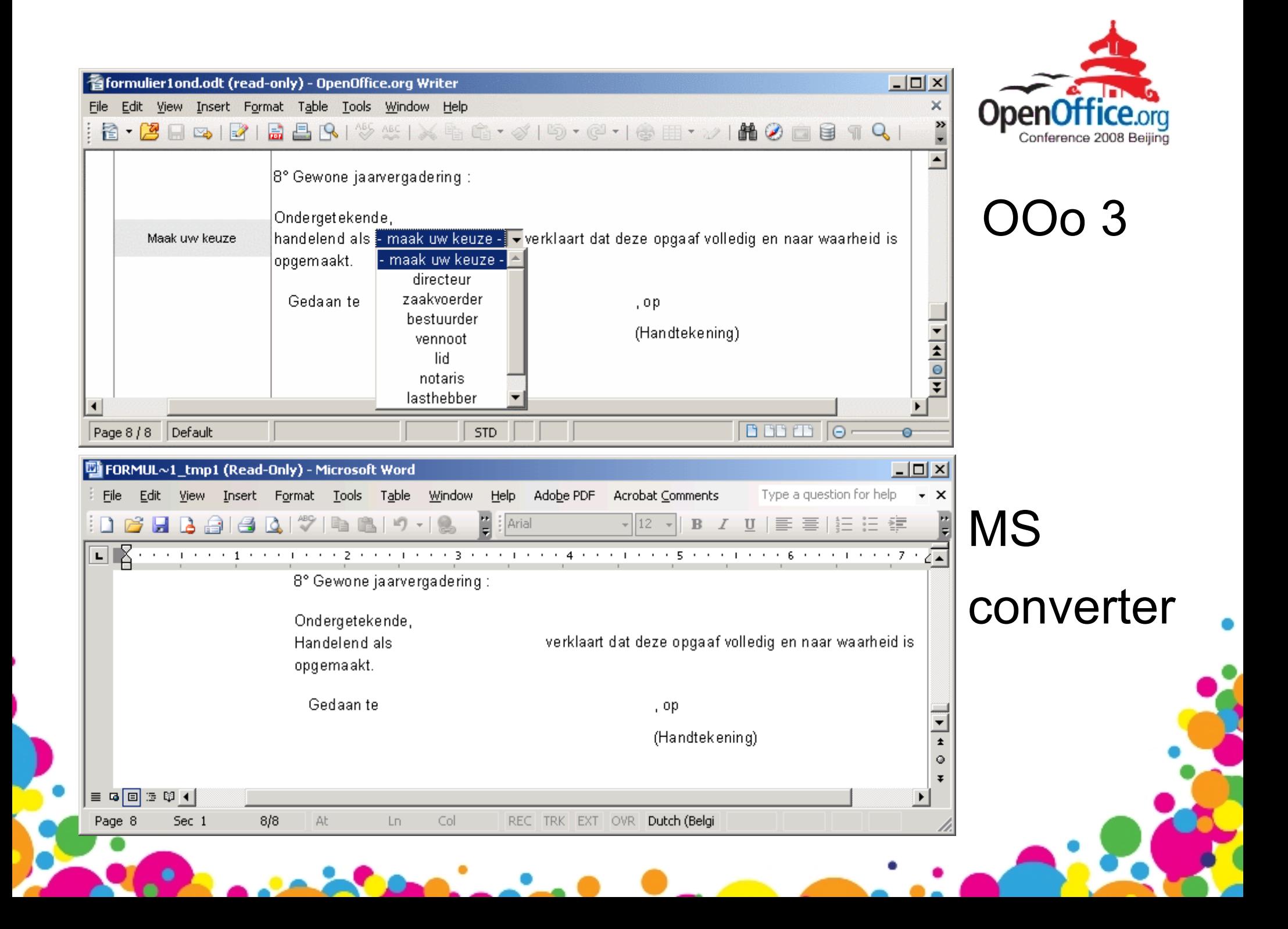

### Sun and MS plug-ins

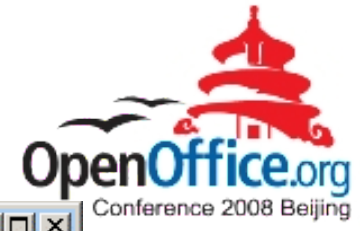

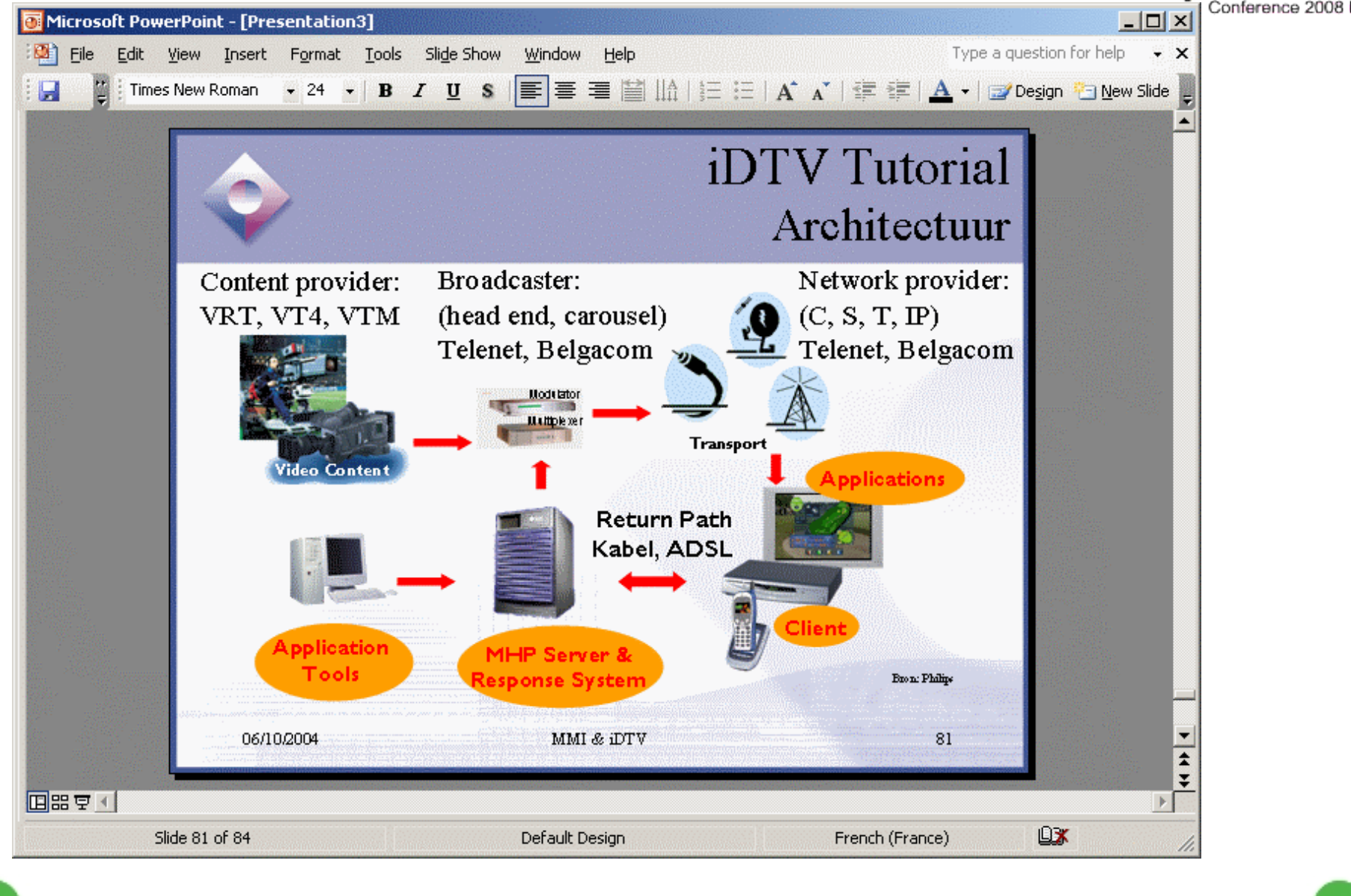

### Formula exchange

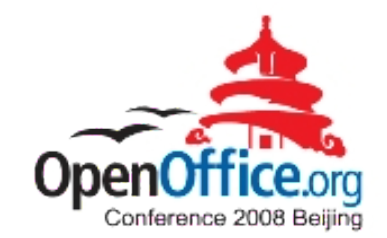

Custom namespace

#### Example:

#### oooc:=NOW()-DATE(1977;5;1)

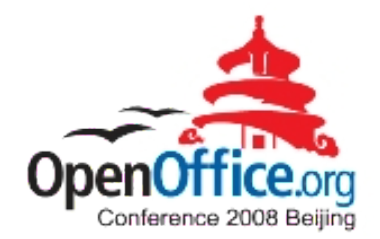

#### What's next?

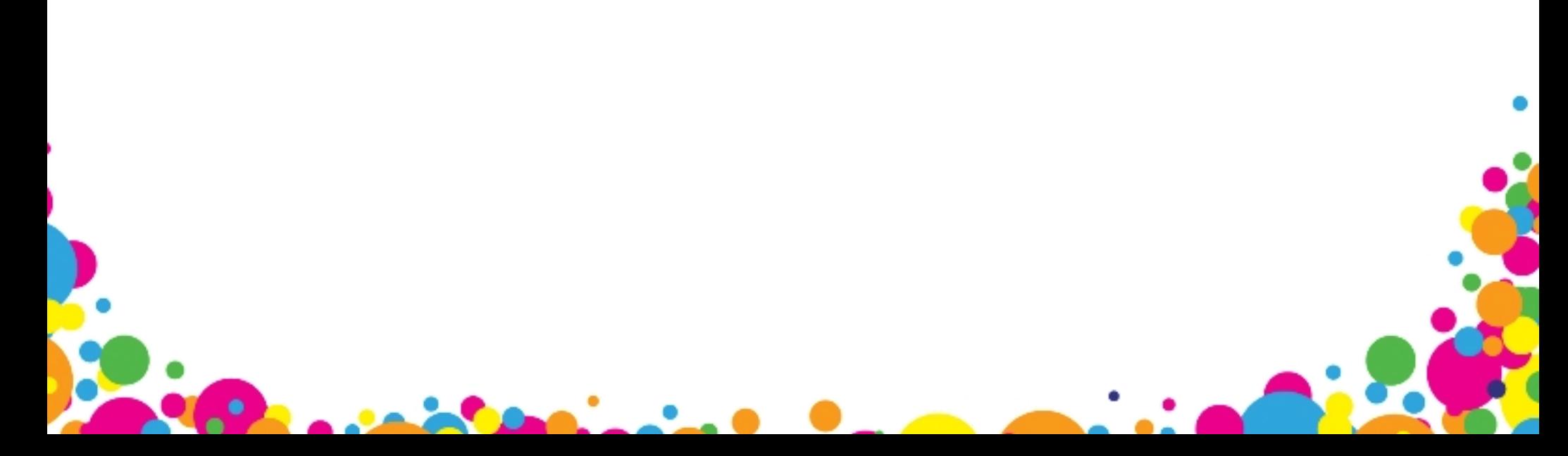

### Open questions

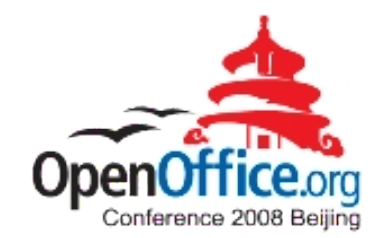

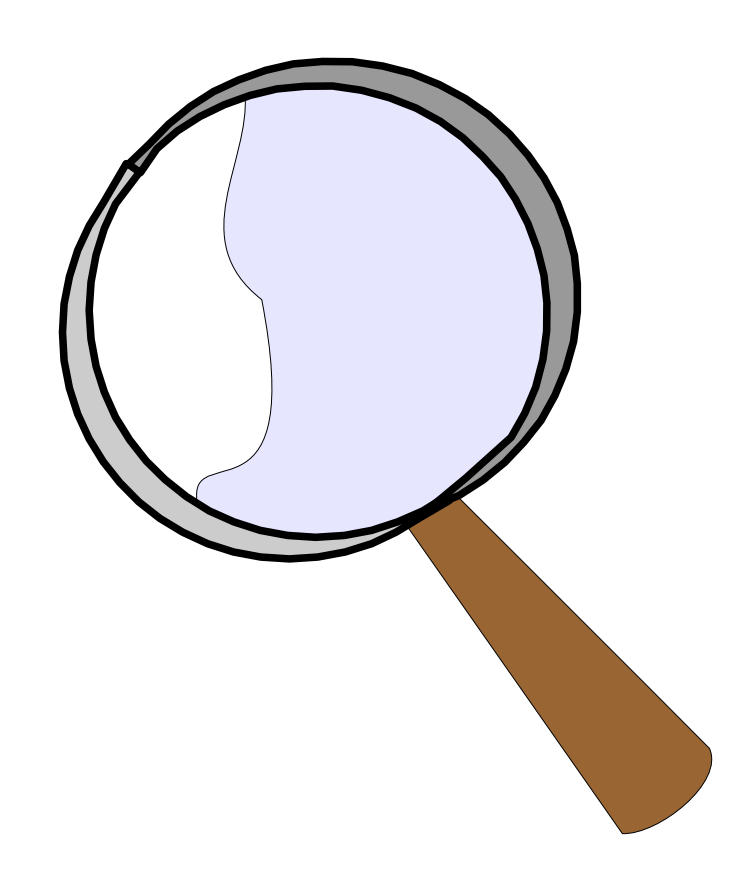

#### Scripting / macros ?

Database files ?

(do we want this ?)

# Waiting for ODF 1.2

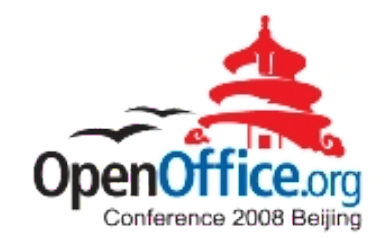

We want:

- digital signatures
- OpenFormula

We wait for:

- standardization
- multiple implementations

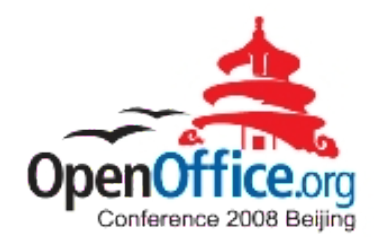

#### Conclusion ?

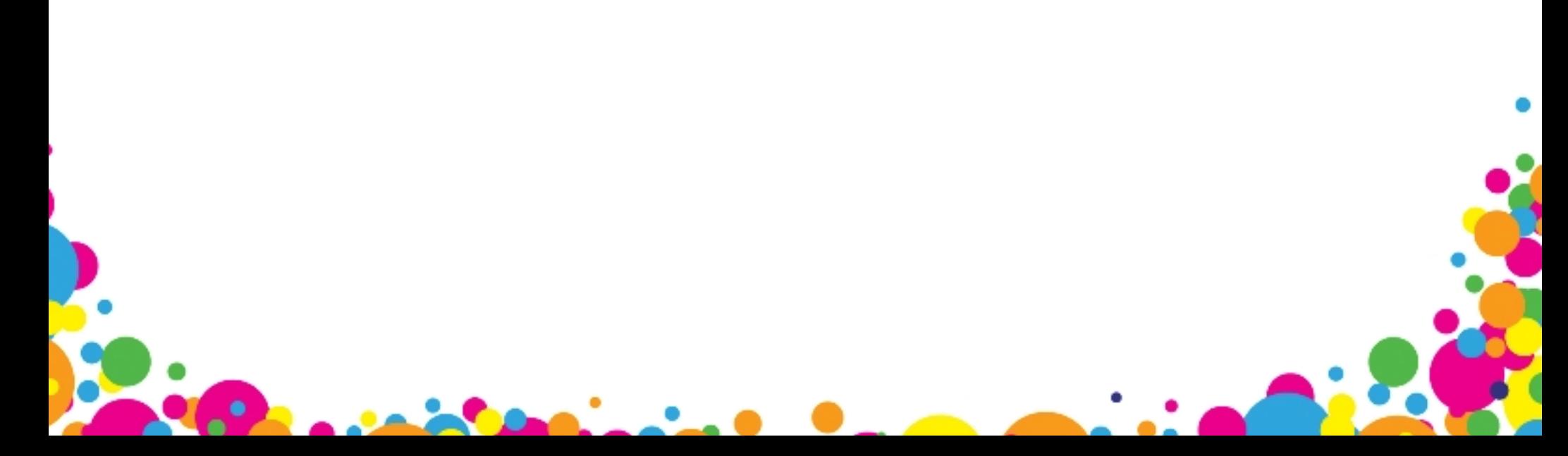

### Conclusion

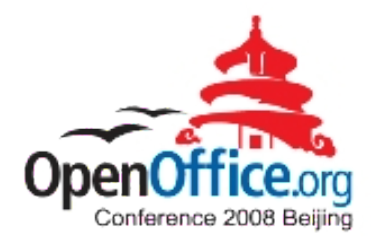

#### It's about choice and YOUR documents

#### Implementations are getting better

Test with "real" documents

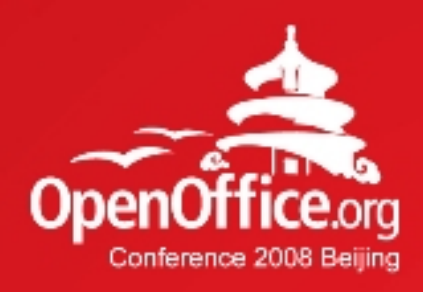

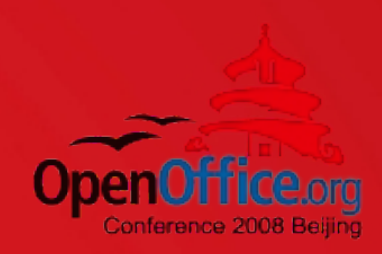

# Thanks!

#### 凝聚全球力量 绽放开源梦想

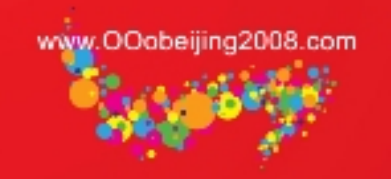